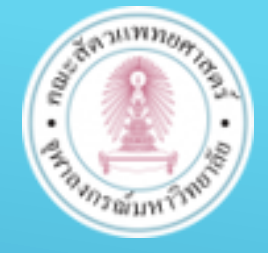

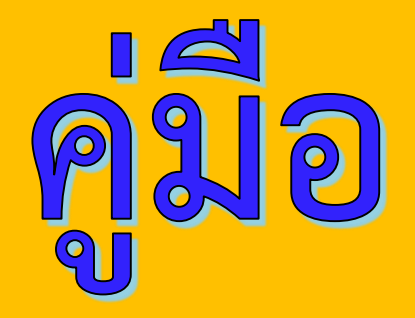

## การเขียนคำเสนอของบประมาณ

**กลุ่มภารกิจนโยบายและแผน คณะสัตวแพทยศาสตร์ จุฬาลงกรณ์มหาวิทยาลัย มีนาคม 2565**

#### **แผนงานตามโครงสร้างแผนงบประมาณแผ่นดิน**

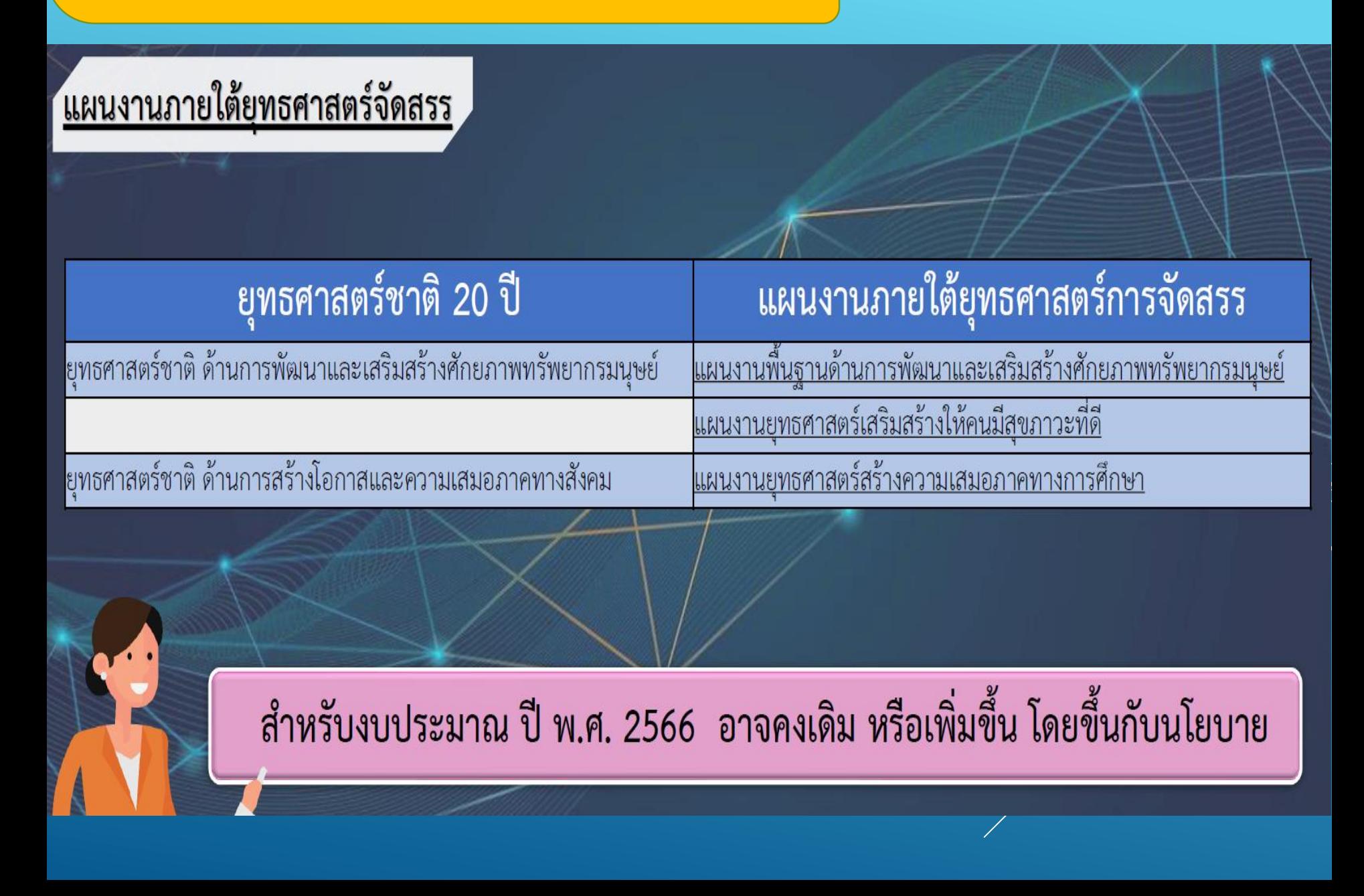

#### **การจัดท าค าเสนอของบประมาณ**

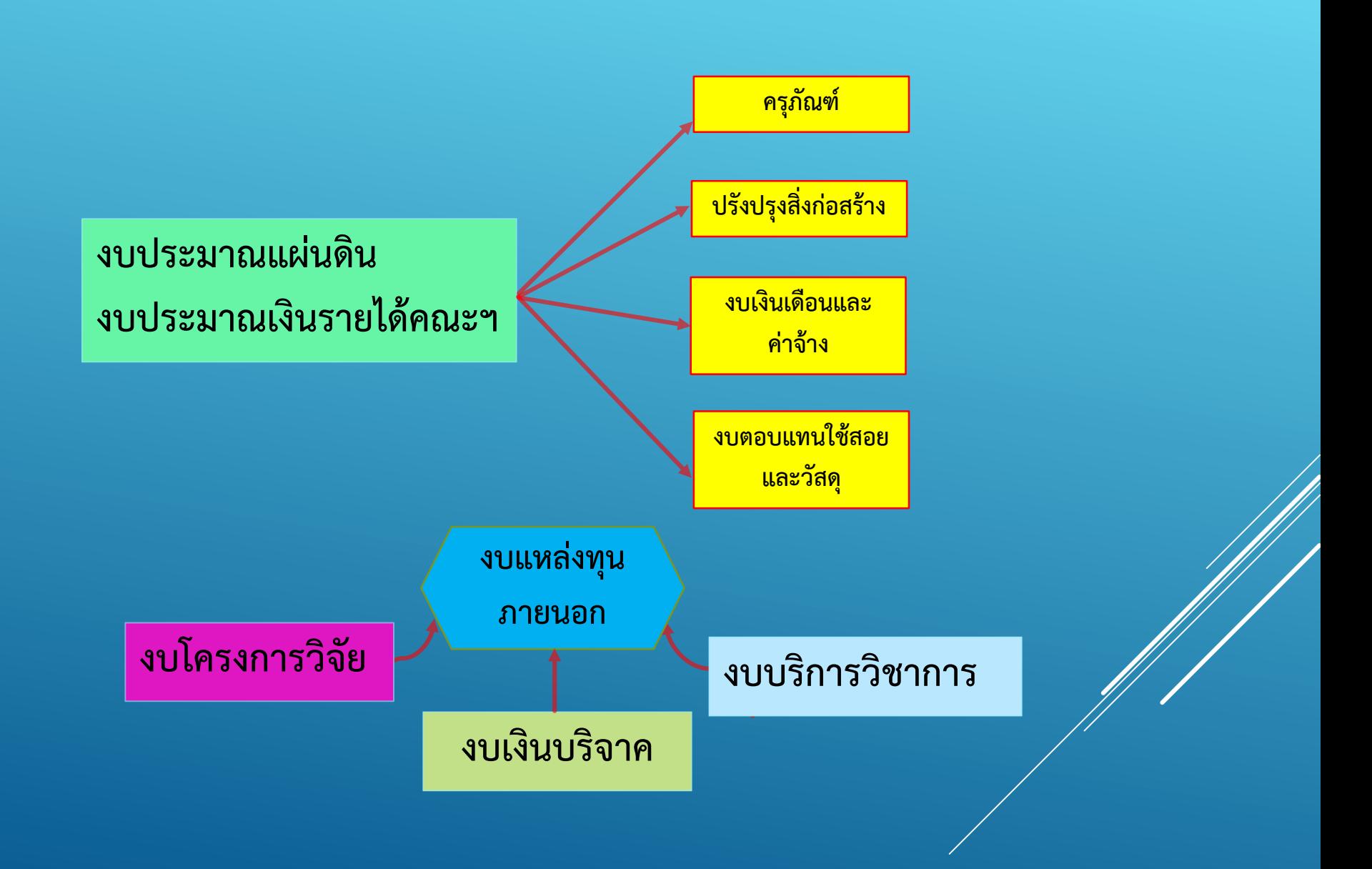

#### **การจัดท างบประมาณรายจ่าย**

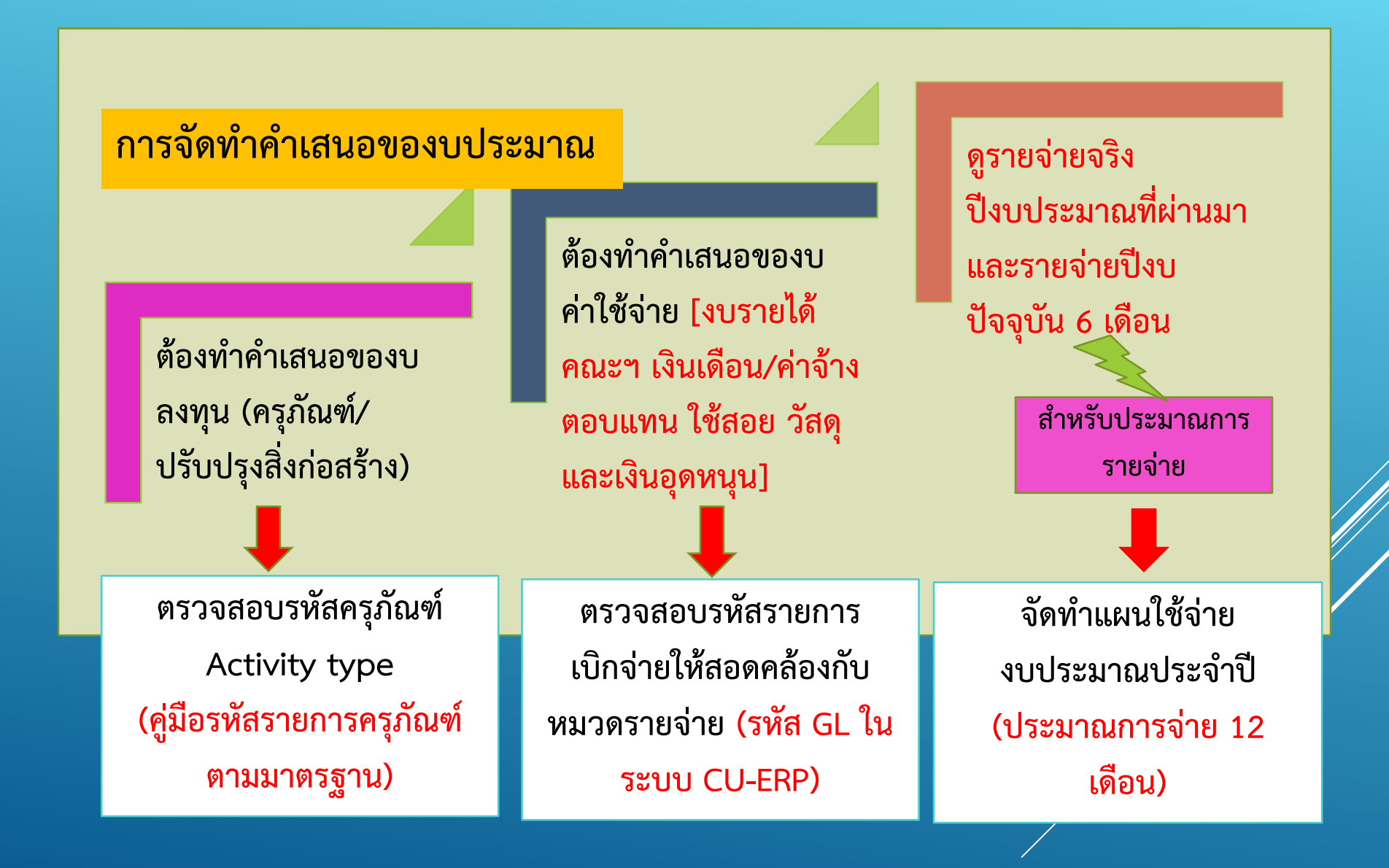

# **การจัดท างบประมาณรายจ่าย ประจ าปี**

**ประมาณการรายจ่าย - งบประมาณแผ่นดิน**

1. แผนงานบุคลากรภาครัฐ  $31.45(1)$ 

งบบุคลากร เงินเดือน และค่าจ้างประจำ ค่าจ้างชั่วคราว และเงินควบเงินเดือน

ี จะใช้ข้อมูลจาก สบม.ส่วนกลาง โดยส่วนงาน<mark>ไม่ต้อง</mark>บันทึกงบา

เข้าระบบ CU-ERP กรอกเฉพาะ ผค.242 <u>เฉพาะนักเรียนทุน</u>

กรณี <u>ค่าจ้างชั่วคราว</u> (ผู้เกษียณ/มีความรู้ความสามารถ/ชาวต่างประเทศ) หากส่วนงานมีความประสงค์ต้องการจ้าง โปรดประสานเรื่องการจ้างไปยัง

<u>สำนักบริหารทรัพยากรมนุษย์</u> เมื่อเริ่มต้นปีงบประมาณ โดย<mark>ไม่ต้อง</mark>คำเนินการตั้งงบประมาณ

หน่วยการเจ้าหน้าที่ของคณะฯ ตรวจสอบงบประมาณ กับสำนัก **บริหารทรัพยากรมนุษย์ (จุฬาฯ) เพื่อประสานงานเรื่องการจ้าง**  เนื่องจากชุดงบประมาณสำหรับเบิกจ่ายหมวดรายจ่าย (ตัดจ่าย **จากส่วนกลาง มหาวิทยาลัย)** 

**ประมาณการรายจ่าย – งบประมาณแผ่นดิน (ต่อ)**

2. งบดำเนินงาน

**ข้อสังเกต**

์ตั้งเฉพาะ <u>ค่าสาธารณูปโภค (ค่าไฟฟ้า) เท่านั้น</u>

**วางแผนคณะฯตั้งประมาณ การค่าใช้จ่าย**

้สำหรับ<u>ค่**าตอบแทน ค่าใช้สอย ค่าวัสดุ** ส่วนงาน/หน่วยงาน <mark>ไม่ต้อง</mark> ตั้งงบประมาณ</u> มหาวิทยาลัยจะประมาณการและเสนอของบประมาณในส่วนนี้ให้

> **ปีที่ผ่านมา หมวดรายจ่ายงบ ค่าตอบแทน ค่าใช้สอย และค่าวัสดุ ไม่เคยได้รับจัดสรรจากรัฐบาล และ ได้รับจัดสรรเฉพาะค่า สาธารณูปโภคเท่านั้น**

#### **แนวทางการเสนอของบครุภัณฑ์**

#### **แนวทางการพิจารณาการเสนอของบครุภัณฑ์ (งบประมาณแผ่นดิน และงบประมาณเงินรายได้คณะฯ)**

 $\triangleright$  การเสนอขอครุภัณฑ์ เฉพาะ กรณีจำเป็นที่จะนำมา และเรียงลำดับความสำคัญ **แต่ละรายการ ดังนี้** 

- o **ครุภัณฑ์ทดแทน - ประวัติครุภัณฑ์ ย้อนหลัง 3 ปี**
- o **ครุภัณฑ์ขอใหม่** 
	- **การเพิ่มรายได้ในอนาคต**
	- เพื่อการผลักดันยุทธศาสตร์ที่สำคัญ
	- **เน้นผลผลิตด้านใดด้านหนึ่งที่ส าคัญ**

**\*\*หากไม่ลงทุนในปีงบประมาณนั้น ๆ จะเสียโอกาส และส่งผลกระทบอย่างรุนแรง\*\***

 **ความครบถ้วนของเอกสารประกอบรายการครุภัณฑ์ แสดงความพร้อมในการ ด าเนินการจัดซื้อจัดจ้างได้ทันทีเมื่อผ่านการพิจารณา**

**ล าดับความส าคัญของรายการครุภัณฑ์**

**เงื่อนไข**

#### ประมาณการรายจ่าย - งบประมาณแผ่นดิน

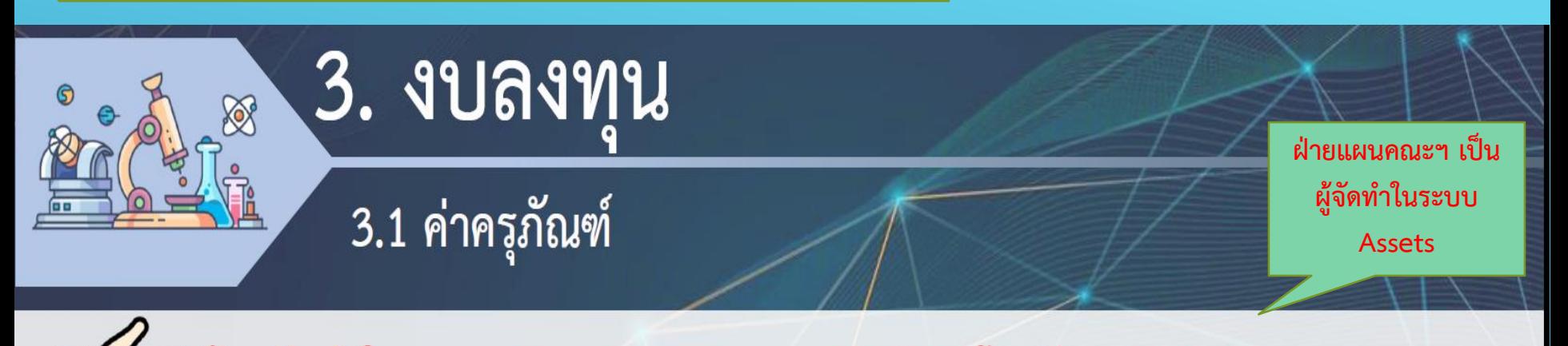

<u>ต้องจัดทำในระบบ Assets และระบบ CU-ERP โดยมี Activity Type ทุกรายการ</u>

#### <u>กรณีงบประมาณแผ่นดิน</u>

- ้พิจารณาความพร้อมของข้อมูลและเอกสารประกอบ รวมถึงนโยบายของมหาวิทยาลัย และควรต้องคำนึงถึงภาระผูกพันในอนาคตด้วย ได้แก่ ค่าซ่อมแซม บำรุงรักษา ค่าใช้จ่ายดำเนินงาน หรือการคำนึงถึงการใช้ประโยชน์ของครุภัณฑ์อย่างเต็มประสิทธิภาพ เป็นต้น ิการพิจารณาขอรับจัดสรรงบประมาณ หมวดค่าครุภัณฑ์ <mark>ถ้าวงเงินต่อรายการ เกิน 40 ล้านบาท ต้องสบทบเงินรายได้ของส่วนงาน</mark> u <u> ตามสัดส่วน งบฯ แผ่นดิน : งบฯ รายได้ = 40 : 60</u>
	- ไม่เสนอขอครุภัณฑ์สำนักง<mark>าน</mark> (รวมถึงอุปกรณ์คอมพิวเตอร์ในงานสำนักงาน) จากงบประมาณแผ่นดิน ี่ ส่วนงาน/หน่วยงานต้องจัดทำแผนความต้องการงบลงทุนเบื้องต้นของส่วนงานทั้งครุภัณฑ์ และสิ่งก่อสร้าง <u>ตามแบบฟอร์ม ผค.230</u>

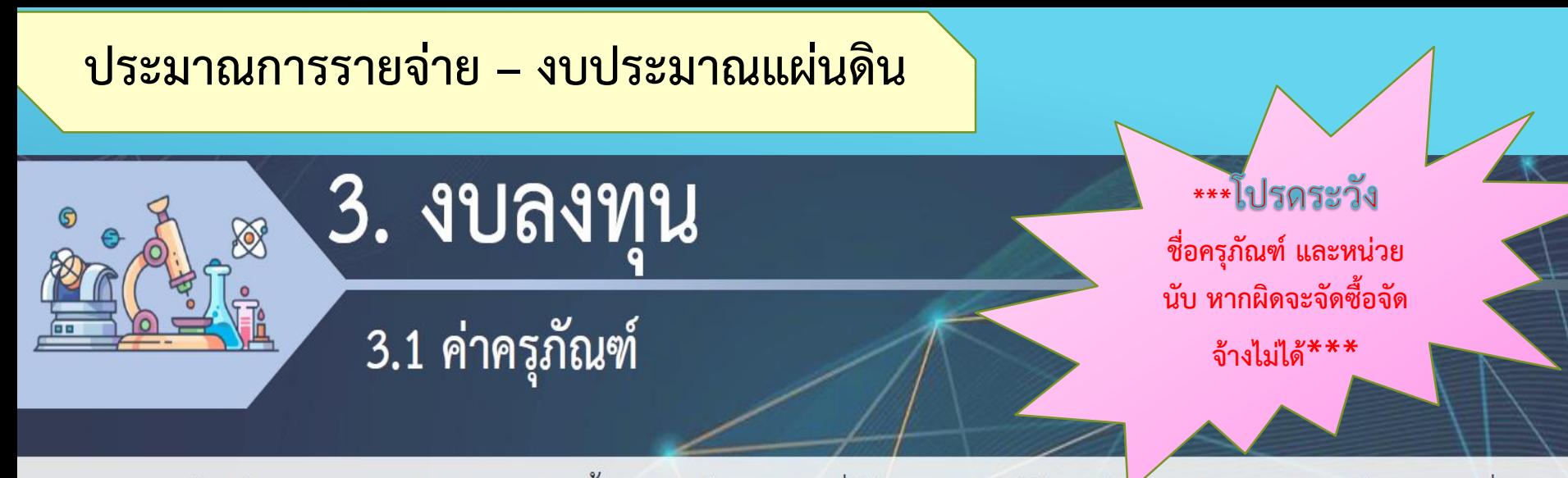

<u>หากต้องมีการออกแบบสำหรับการติดตั้งครุภัณฑ์ ณ สถานที่ใช้งานครุภัณฑ์ โดยเป็นการปรับปรุง จัดเตรียมสถานที่</u> ซึ่งอาจต้องมีการเชื่อมต่อกับระบบต่างๆ ของอาคาร เช่น ระบบสาธารณูปโภค ขอให้นำรายการนั้น เสนอขอความเห็นชอบไปยังสำนักบริหารระบบกายภาพ เพื่อให้คณะกรรมการกำกับการออกแบบฯ และคณะกรรมการตรวจสอบแบบ พิจารณาอนุมัติ ด้วย และส่งผลการพิจารณาของคณะกรรมการฯ ภายในเดือนมกราคม 2565

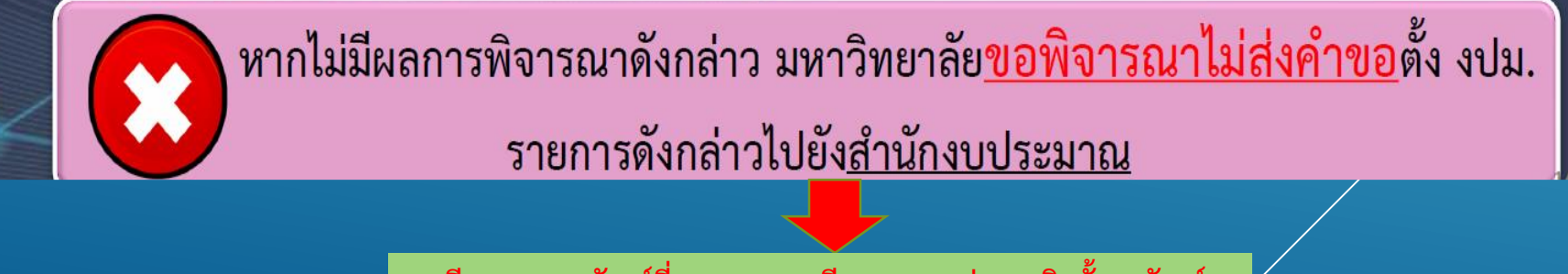

**กรณีรายการครุภัณฑ์ที่เสนอขอและมีผลกระทบต่อการติดตั้งครุภัณฑ์**

#### **ประมาณการรายจ่าย – งบประมาณแผ่นดิน**

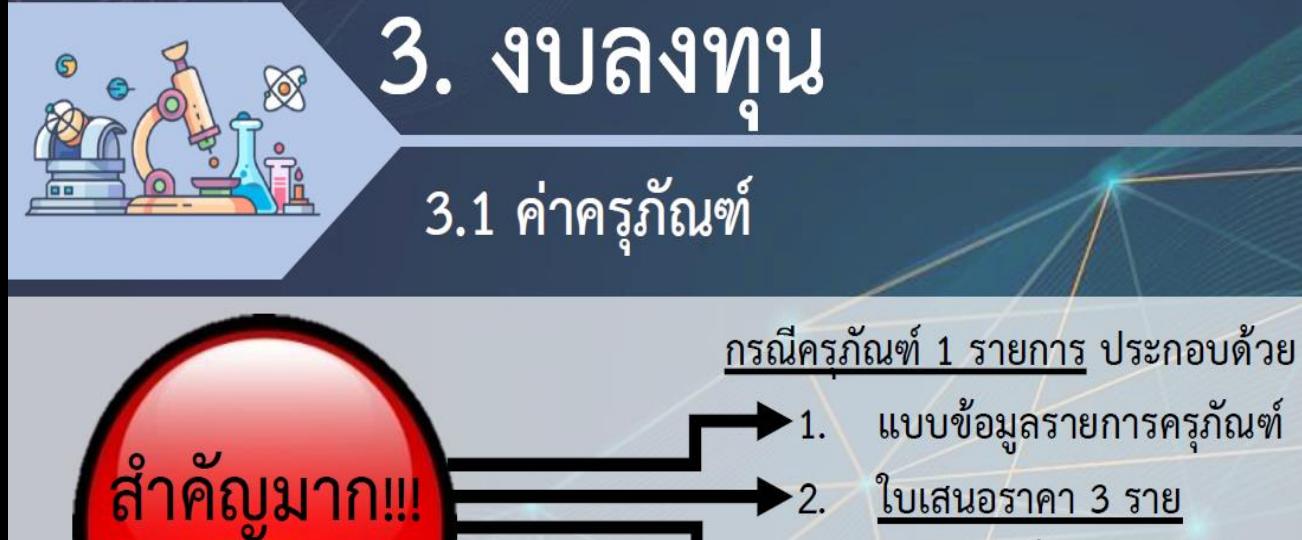

ต้องมีครบ

\*ต้องกรอกข้อมูลในระบบ Assets ให้ครบถ้วน เพื่อเป็นประโยชน์ในการขี้แจงในการเสนอตั้งงบประมาณ <u>\*\*\*แนบไฟล์ทุกอย่างเข้าระบบ Assets ซึ่งจะเป็นไฟล์ PDF</u>

**ฝ่ายแผนฯ ต้องแนบไฟล์ทุกรายการเข้าระบบ Assets เพื่อให้ส านักงบประมาณพิจารณา**

แบบข้อมูลรายการครุภัณฑ์ <u>ใบเสนอราคา 3 ราย</u> <mark>ราคาที่บริษัท/ห้างร้านเสนอ</mark> จะได้ครุภัณฑ์ตามต้องการหรือไม่ <u>หากได้รับจัดสรรงบประมาณตามใบเสนอราคาที่มีมูลค่า<mark>ต่ำสุด</mark></u> สเปค (คุณลักษณะเฉพาะ) ของครุภัณฑ์ ร่าง TOR โดย ร่าง TOR และใบเสนอราคา ต้องระบุวันส่งมอบของ - กรณีงบปกติ <u>ไม่เกิน 90 วัน</u> - กรณีงบกลางระหว่างปี ไม่เกิน 60 วัน **ภาควิชา/หน่วยงาน จัดเตรียมไฟล์เอกสาร**

**ประกอบตามหมายเลข 1,2,3 และ 4**

#### ประมาณการรายจ่าย – งบประมาณแผ่นดิน

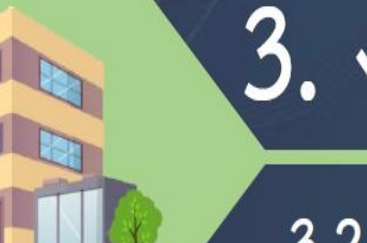

## ี 3. งบลงทน

3.2 ค่าที่ดินและสิ่งก่อสร้าง (รายการสิ่งก่อสร้าง และรายการปรับปรุงสิ่งก่อสร้าง 1 ปี)

<u>รายการสิ่งก่อสร้าง/รายการปรับปรุง ทุกรายการ</u> ที่ประสงค์เสนอ ขอตั้งงบประมาณรายจ่ายประจำ ปีงบประมาณ พ.ศ. 25xx <mark>ต้องผ่าน</mark> - ณ เวลานี้<u>ถ้ายังไม่ได้ออกแบบ</u> ขอให้ไปเสนองบในปีงบประมาณ พ.ศ 25xx

<u>- หากไม่มีผลการพิจารณาดังกล่าว มหาวิทยาลัย<mark>ขอพิจารณาไม่ส่งคำขอ</mark>ตั้ง งปม.</u> รายการดังกล่าวไปยังสำนักงบประมาณ

คกก.กำกับการออกแบบและการควบคุม งานสถาปัตยกรรมและงานวิศวกรรม (รองอธิการบดี กำกับสบภ. อนุมัติ คก. และอนุมัติผู้ออกแบบฯ)

คณะทำงานตรวจสอบแบบอาคารของ มหาวิทยาลัย/ที่ปรึกษา (รองอธิการบดี กำกับสบภ. อนุมัติแบบฯ);

ปี่งบประมาณ พ.ศ. 2566 <u>เกณฑ์การสมทบสัดส่วน</u> <u>งบฯ แผ่นดิน : งบฯ เงินรายได้</u>

#### **ประมาณการรายจ่าย – งบประมาณแผ่นดิน**

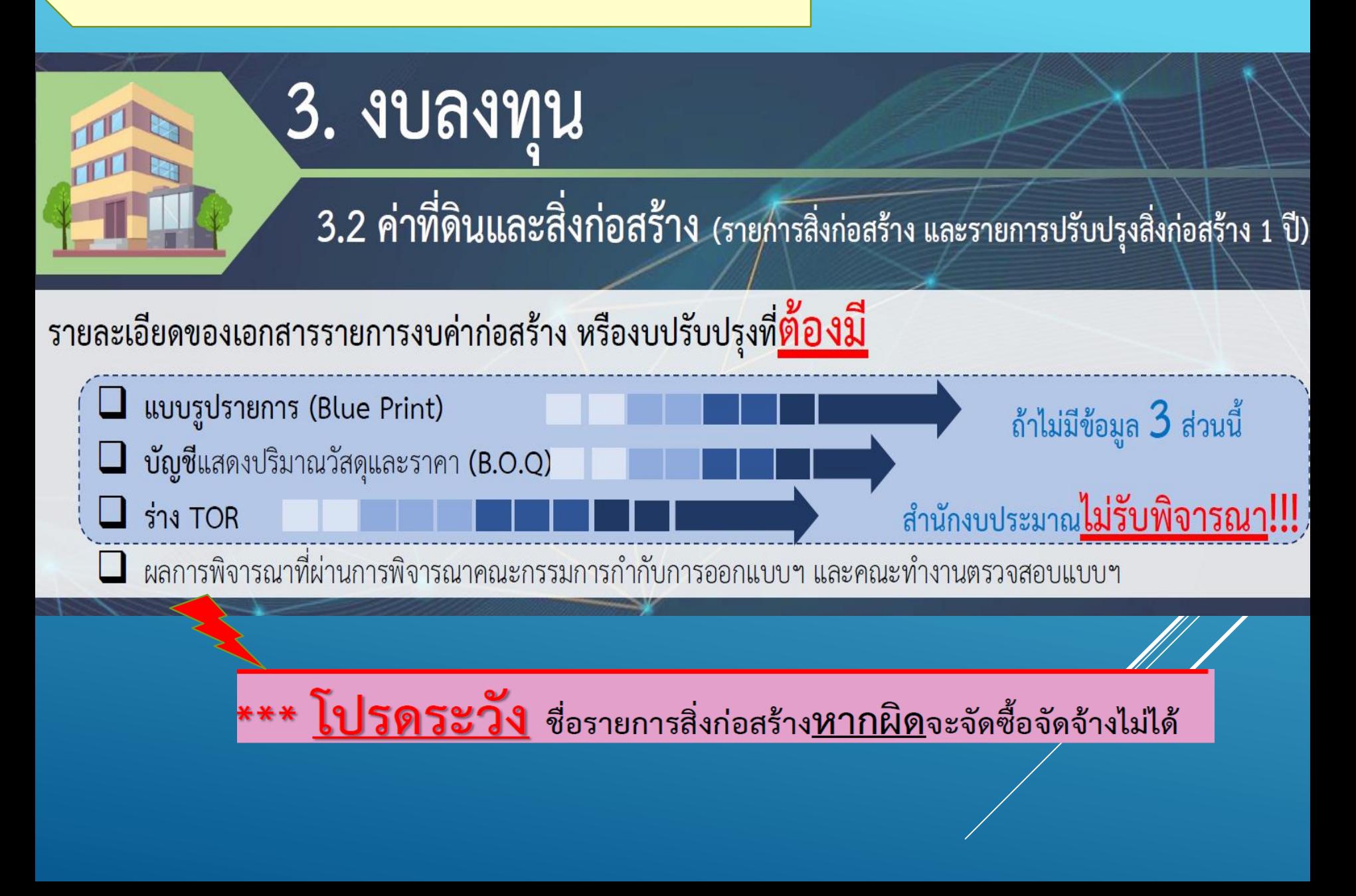

#### **ขั้นตอนการเสนอของบก่อสร้างและปรับปรุง**

**\*วงเงินไม่เกิน 20 ล้านบาท อนุมัติแบบโดยผ่านรองอธิการบดี** <u>\*\*วงเงินเกิน 20 ล้านบาท อนมัติแบบผ่านคณะกรรมการกำกับการออกแบบ</u>

#### การเตรียมการก่อนเสนอตั้งงบก่อสร้าง/ปรับปรุง

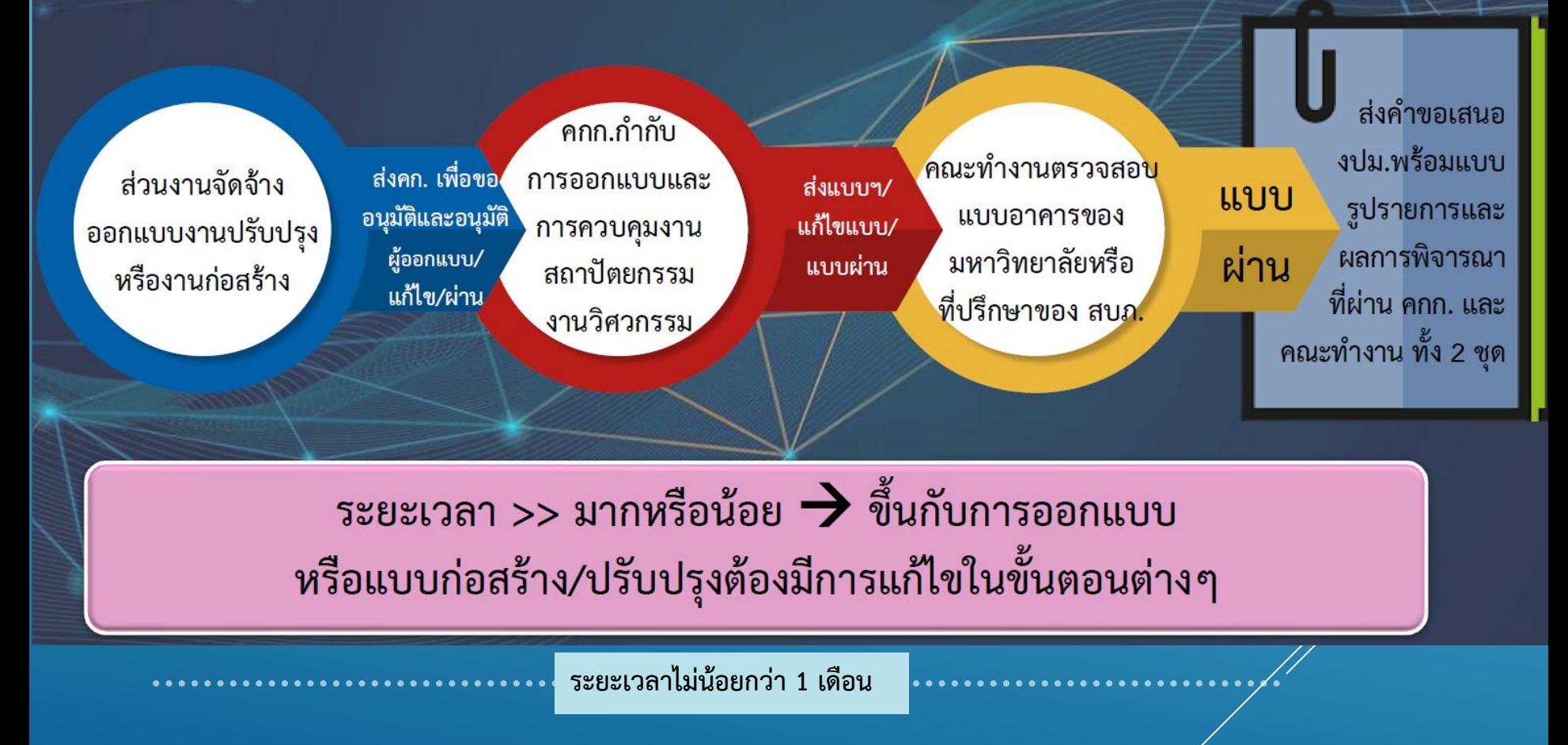

**การวางแผนใช้จ่ายงบประมาณ - งบประมาณแผ่นดิน**

#### ูเงินอุดหนุนฯที่ได้รับจัดสรรจากรัฐบาล (งบประมาณแผ่นดิน)

**ตามมาตรการเร่งรัดใช้เงิน และถือปฏิบัติ**

การวางแผนการใช้จ่ายงบประมาณ ในระบบ CU-ERP

 $\square$  สอดคล้องกับมาตรการเร่งรัดการใช้เงินภาครัฐ  $\Box$  หน่วยงานที่ได้รับจัดสรรต้องถือปฏิบัติตามมาตรการภาครัฐ โดยให้วางแผนการใช้จ่าย และกำกับการใช้จ่ายเงินให้เป็นไปตามมาตรการ  $\Box$ แผนใช้จ่ายเงินนี้ สงป.ใช้เป็นเกณฑ์การจัดสรรงวดเงินให้หน่วยงาน □ สบง.จัดสรรเงินงวดที่ 1 ไปที่ส่วนงานตามงวดเงินที่รับมาและจัดสรรเงินงวดต่อไป ิตามเกณฑ์ที่กำหนด\* ทั้งนี้สอดคล้องกับผลการปฏิบัต<mark>ิงาน</mark>ของส่วนงาน □ กรณีงบลงทุนมาตรการภาครัฐ เน้นย้ำที่การผูกพันสัญญาโดยการเบิกจ่ายเป็นไปตาม งานและงวดงานในสัญญา

ูเงินอุดหนุนฯที่ได้รับจัดสรรจากรัฐบาล (งบประมาณแผ่นดิน) (ต่อ)

จัดทำตามแผนปฏิบัติ งานของสำนัก งบประมาณ

การวางแผนการใช้จ่ายงบประมาณ ในระบบ CU-ERP

### <u>ครูภัณฑ์ และที่ดิน สิ่งก่อสร้าง</u>

 $\Box$  วงเงิน ไม่เกิน 10 ล้านบาท ลงนามผูกพันสัญญาและเบิกจ่ายภายในไตรมาสที่ 1

■ วงเงินเกิน 10 ล้านบาท ลงนามผูกพันสัญญาภายในไตรมาสที่ 2 และเบิกจ่ายตามงวดงานในสัญญา

<u>ู อ้างอิง</u>จากหนังสือสำนักงบประมาณด่วนที่สุด ที่ นร 0702/ว 134 ลงวันที่ 8 กันยายน 2564 เรื่อง การจัดทำแผน การปฏิบัติงานและแผนการใช้จ่ายงบประมาณ และการอนุมัติเงินจัดสรรงบประมาณรายจ่ายประจำปีงบประมาณ พ.ศ.2565

# ประมาณการรายจ่าย <u>งบประมาณเงินรายได้</u>

#### **ประมาการรายจ่าย - งบประมาณเงินรายได้คณะฯ**

#### ้งบประมาณงานประจ<u>ำ</u>

- **1. เงินเดือนพนักงานมหาวิทยาลัย (เงินรายได้คณะฯ)**
- \*\* หน่วยงานที่มีการเบิกจ่ายสำหรับการจ้างบุคลากรที่เป็นพนักงานหมวดเงินรายได้คณะฯ
	- o **งบประมาณส าหรับจ้างพนักงานมหาวิทยาลัยของหน่วยงาน เกณฑ์การตั้งประมาณ การไว้ ทุกหน่วยงานต้องตั้งงบประมาณส าหรับการจ้าง โดยมีเกณฑ์ ดังนี้** 
		- **ปรับขึ้นเงินเดือน ฐานการคิดปรับเพิ่ม 4% ของทุกปี**
		- **คิดเงินประกันสังคม 5%**
	- $\overline{\circ}$  งบประมาณสำหรับจ้างพนักงานวิสามัญ ของทุกหน่วยงาน ให้ตั้งเงินเดือนสำหรับ **จ้าง โดยประมาณการตามเงินเดือน และคิดเงินประกันสังคม 5% พนักงานที่จ้าง ของแต่ละหน่วย**

**ข้อส าคัญ**

**ตั้งเงินเดือน ทุกหน่วยงานประสานงานกับงานบุคคลคณะฯ ขอข้อมูล** <sub>"</sub><br>เงินเดือน ณ ปัจจุบัน ของพนักงาน เพื่อใช้เป็นฐานการคิดเงินเดือนสำหรับ **เบิกจ่ายในปีงบประมาณถัดไป**

#### **ประมาการรายจ่าย - งบประมาณเงินรายได้คณะฯ**

#### <u>เสนอตั้งงบประมาณสำหรับบำเหน็จชดเชย</u>

**(พนักงานมหาวิทยาลัย ลูกจ้างประจ าเงินนอกงบประมาณ พนักงานวิสามัญ หมวดเงินรายได้คณะ)**

**การพิจารณาตั้งงบประมาณส าหรับเงินบ าเหน็จชดเชย ส าหรับพนักงานมหาวิทยาลัย หมวดเงินรายได้คณะฯ ลูกจ้างประจ าเงินนอกงบประมาณ และพนักงานวิสามัญ และพนักงาน ที่สร้างผลผลิตเพื่อเสริมศักยภาพของคณะฯ ตามกรอบเวลา (Competitive Track)**

**โปรดค านึงถึง สิ้นปีงบประมาณ วันที่ 30 กันยายน ของทุกปีงบประมาณ จะต้องมีเพียงพอส าหรับ ตัดจ่าย เพื่อเก็บเป็นเงินส ารองบ าเหน็จ ท าให้จ านวน เงินส ารองบ าเหน็จสะสม และหน่วยงานส่วนกลาง (บุคคล) ส่งข้อมูลพนักงาน มหาวิทยาลัยที่จะเกษียณให้ฝ่ายนโยบายและแผน เพื่อตั้งงบประมาณส ารอง ล่วงหน้าก่อนปีงบประมาณที่จะเบิกจ่าย**

#### **ประมาการรายจ่าย - งบประมาณเงินรายได้คณะฯ**

## 2. งบดำเนินงาน

**ส าหรับค่าตอบแทน ค่าใช้สอย ค่าวัสดุ และงบเงินอุดหนุน**

#### **ค่าตอบแทน ใช้สอย วัสดุ**

- **กิจกรรมประจ าของทุกหน่วย วงเงินของงบประมาณรายจ่ายประจ า ไม่เกินร้อยละ 5 ของค่าเฉลี่ยวงเงิน งบประมาณที่ได้รับจัดสรรแต่ละปี ย้อนหลัง 3 ปี (เน้น ความประหยัด คุ้มค่า และมีประสิทธิภาพ)**
- **เอกสารประกอบสำหรับค่าใช้จ่ายที่มีการผู**กพันสัญญากับบริษัท เช่น จ้างทำความ **สะอาด จ้างบริษัทดูแลอาคาร / เครื่องมือ อุปกรณ์วิทยาศาสตร์ ฯลฯ งบเงินอุดหนุน**
- **งบอุดหนุน (อุดหนุนเผยแพร่ผลงาน วิจัย และบัณฑิต)**

#### คำนิยาม

**รายจ่ายประจ า ผูกพันที่ต้องจ่าย หมายถึง รายจ่ายที่จ าเป็นต้องจัดสรรงบประมาณให้ตามสิทธิ หรือ ข้อก าหนดตามกฎหมายในส่วนที่ยังไม่รวมเนื้องานที่จะด าเนินการ ประกอบด้วย ค่าใช้จ่าย เกี่ยวกับ บุคลากรและสวัสดิการตามกฎหมาย ค่าสาธารณูปโภค ค่าซ่อมแซม ค่าบ ารุงรักษา**

**งบฯพัฒนางานประจ า หมายถึง รายจ่ายที่ใช้ในการด าเนินภารกิจและการพัฒนาพัฒนาเพื่อเพิ่ม ประสิทธิภาพ ประสิทธิผลของภารกิจหลักประจ าต่อเนื่อง ประกอบด้วย งบด าเนินงาน (ค่าตอบแทนที่มิใช่ งบบุคลากร ค่าใช้สอยและค่าวัสดุ) งบอุดหนุน (อุดหนุนเผยแพร่ผลงาน วิจัย และบัณฑิต) รวมทั้งงบลงทุนส่วนของงบครุภัณฑ์และงบปรับปรุงสิ่งก่อสร้าง**

**งบยุทธศาสตร์ เป็นรายจ่ายที่ใช้ในการขับเคลื่อนโครงการกิจกรรมตามแผนยุทธศาสตร์ ซึ่ง งบประมาณส่วนนี้ คณะฯจัดสรรตามแผนยุทธศาสตร์คณะฯ 4 ปีใช้ในการพัฒนาด้านบริหาร นโยบาย แผน และการบริการวิชาการ การเรียนการสอน การวิจัย**

## การตั้งงบประมาณ และเบิกจ่ายยุทธศาสตร์

**งบยุทธศาสตร์ การตั้งงบประมาณแผนยุทธศาสตร์ ต้องมีการวางแผนกิจกรรม/ โครงการ พร้อมงบประมาณ แต่ละโครงการมีตัวชี้วัดและรายงานผลการด าเนินงานตาม แผนยุทธศาสตร์ตามข้อตกลงประจ าปี โดยมีหน่วยงานที่ช่วยขับเคลื่อนยุทธศาสตร์ เช่น บริหาร/แผน วิชาการ และวิจัย (งบยุทธศาสตร์จะไม่มีรหัสศูนย์ต้นทุน กองทุน และเขต ตามหน้าที่ ส าหรับเบิกจ่าย จะจัดสรรรวมไปกับงบประจ า) หน่วยงานที่ได้รับจัดสรร จะต้องก าหนดรายละเอียดค่าใช้จ่าย และแยกงบประมาณของหน่วยงานเพื่อเบิกจ่าย ระหว่างงบประจ า กับงบยุทธศาสตร์**

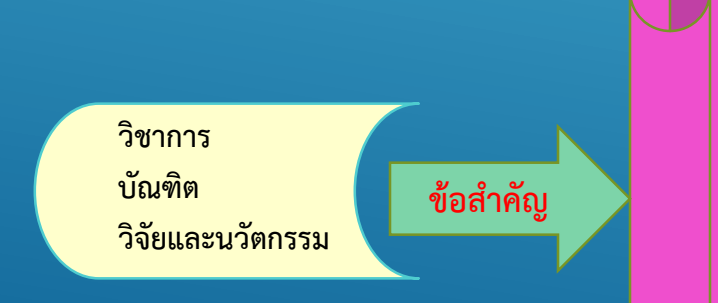

**\*\*\*การตั้งงบประมาณ และการเบิกค่าใช้จ่าย ส าหรับงบประมาณยุทธศาสตร์ หากค่าใช้จ่ายเกี่ยวกับ สนับสนุนเผยแพร่ผลงาน และอุดหนุนโครงการประเภท อื่น ๆ ให้ใช้รหัสบัญชีเบิกจ่าย (GL) เช่น - 5054020001 อุดหนุนเผยแพร่วิจัย - 5054010002 อน.ดนง.วิจัย\*\*\***

#### **Q** แผนใช้จ่ายเงินรายได้คณะ (งบประจำ)

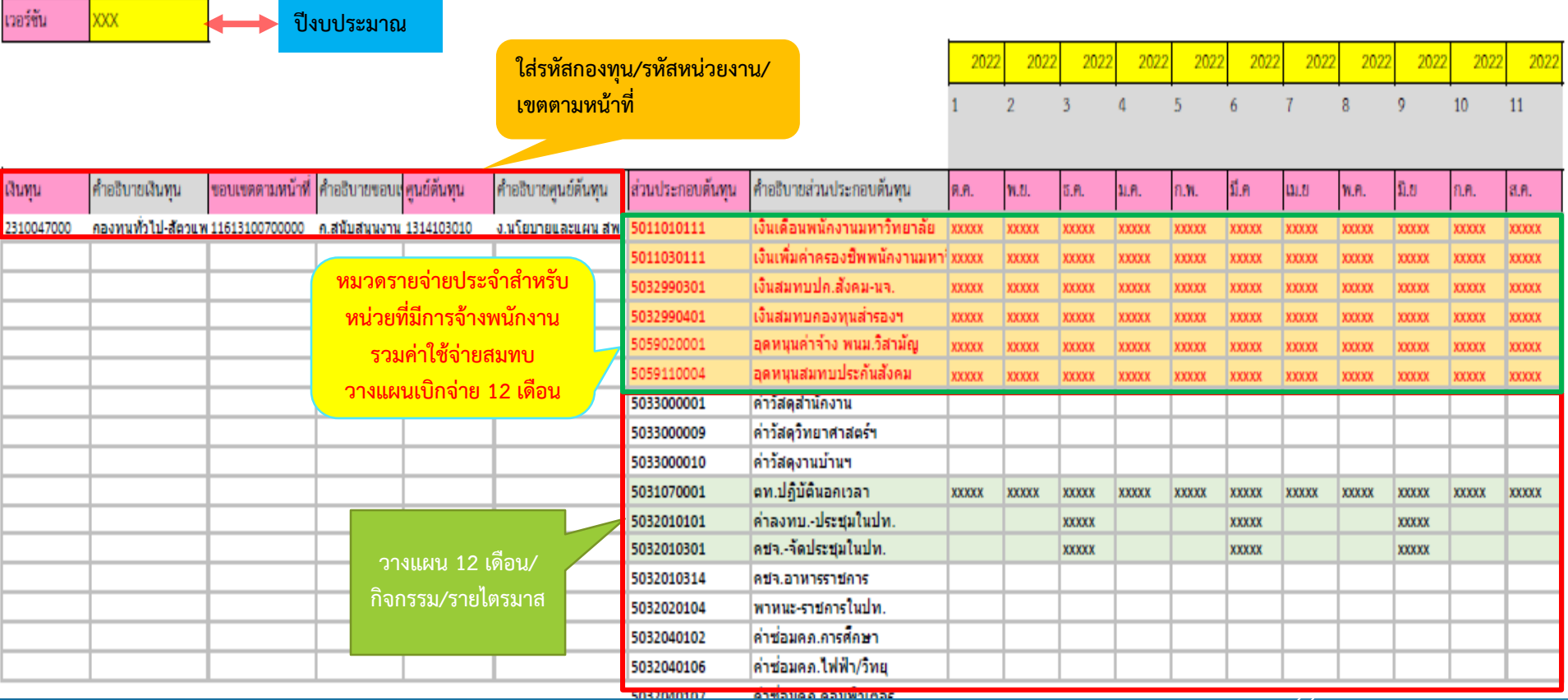

#### **ตัวอย่างการวางแผนใช้จ่ายเงินงบประมาณประจ าปี**

**แผนใช้จ่ายเงินรายได้คณะ (งบอุดหนุนวิจัยและงบยุทธศาสตร์คณะฯ)**

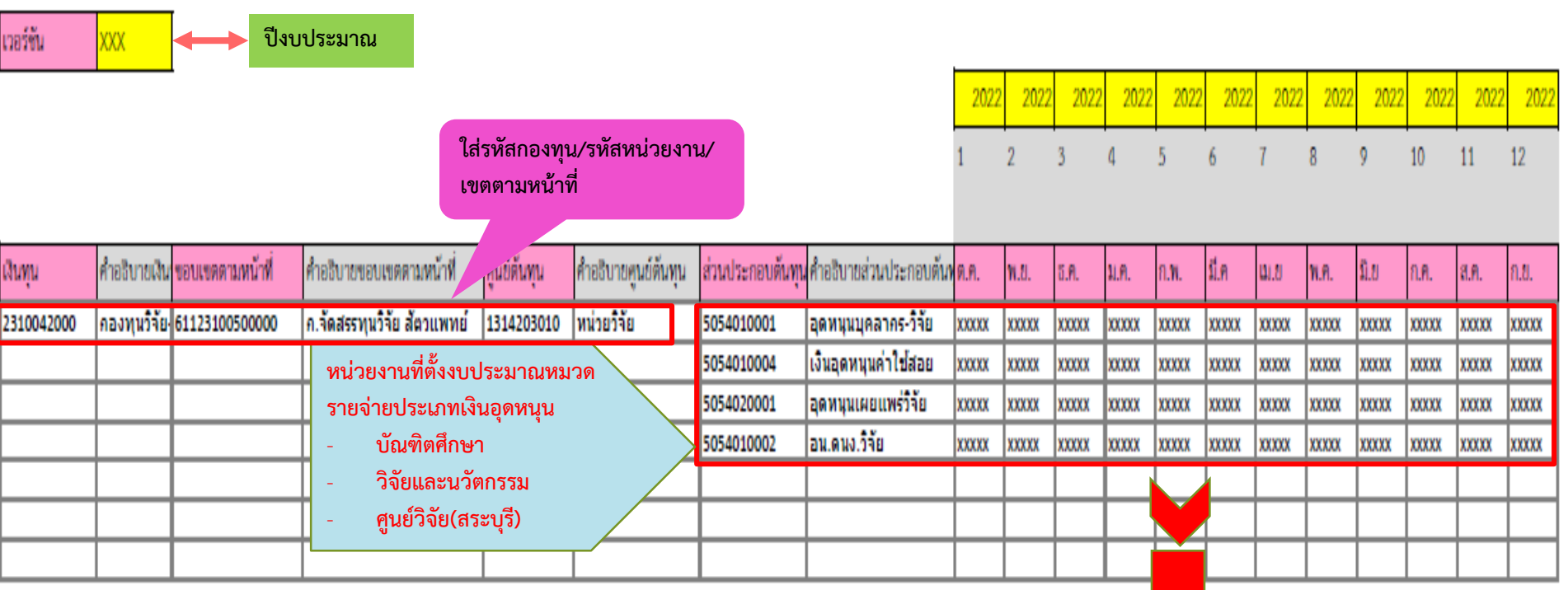

**วางแผนการใช้จ่ายเงิน 12 เดือน** 

# **ตัวอย่างการกรอกแบบฟอร์มเสนอขอตั้ง งบประมาณครุภัณฑ์**

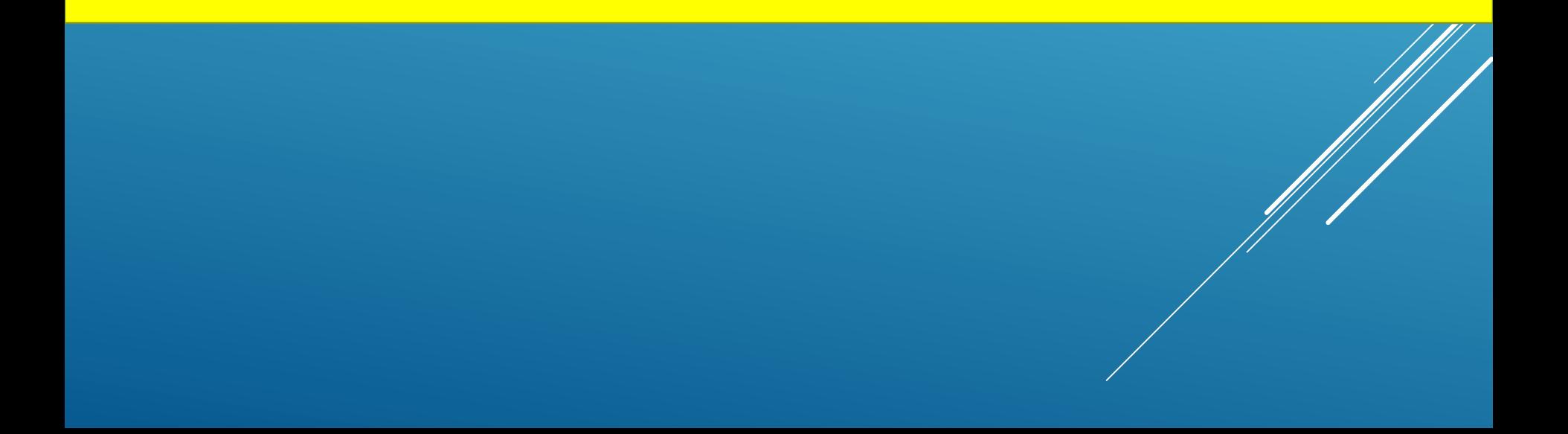

#### **ตัวอย่างการกรอกแบบ ผค 231 รายการครุภัณฑ์**

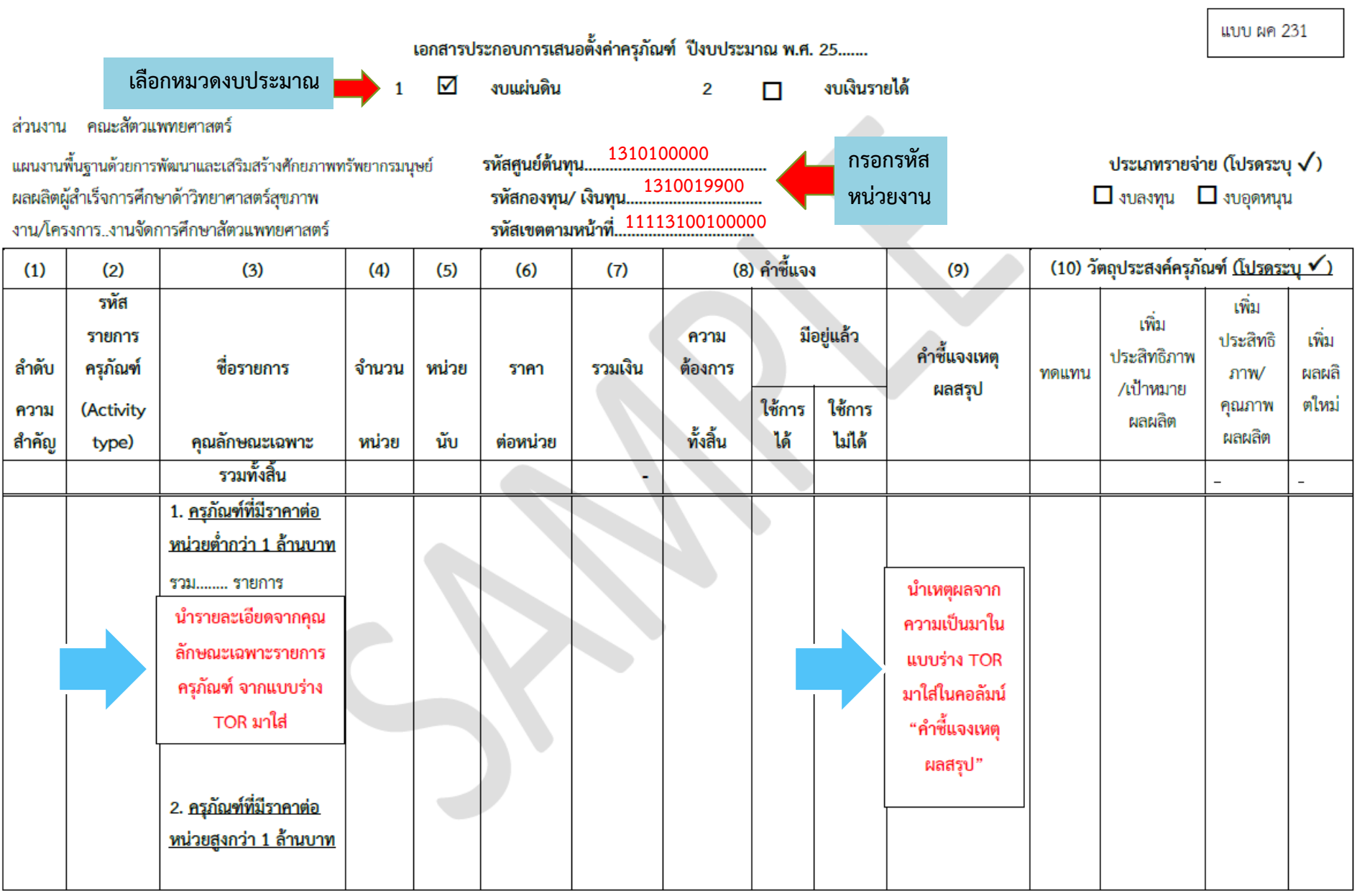

#### **ตัวอย่างการกรอกแบบ ผค 231 รายการครุภัณฑ์**

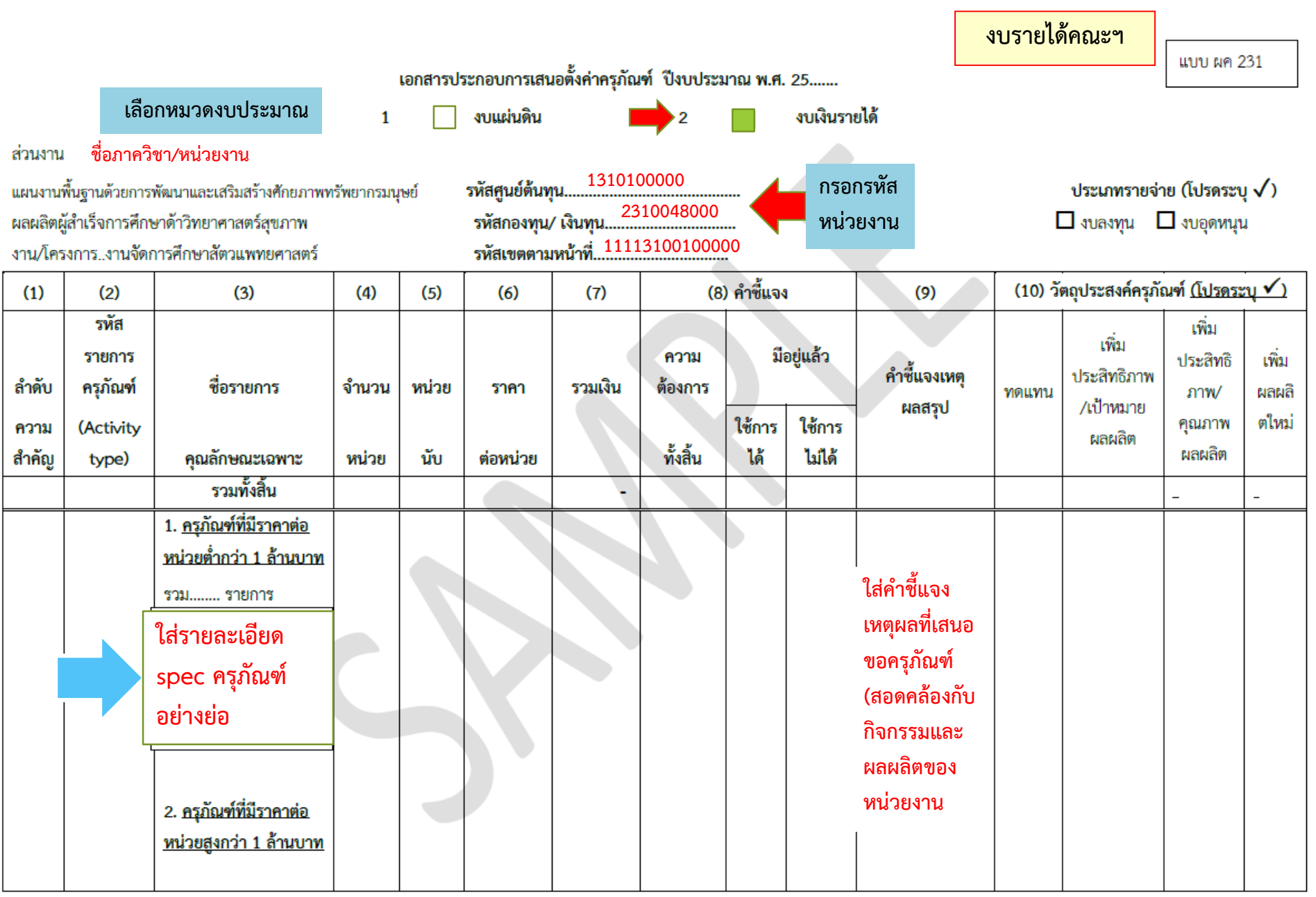

#### **ตัวอย่างการกรอกแบบ ผค 231.1 แบบแสดงข้อมูลครุภัณฑ์**

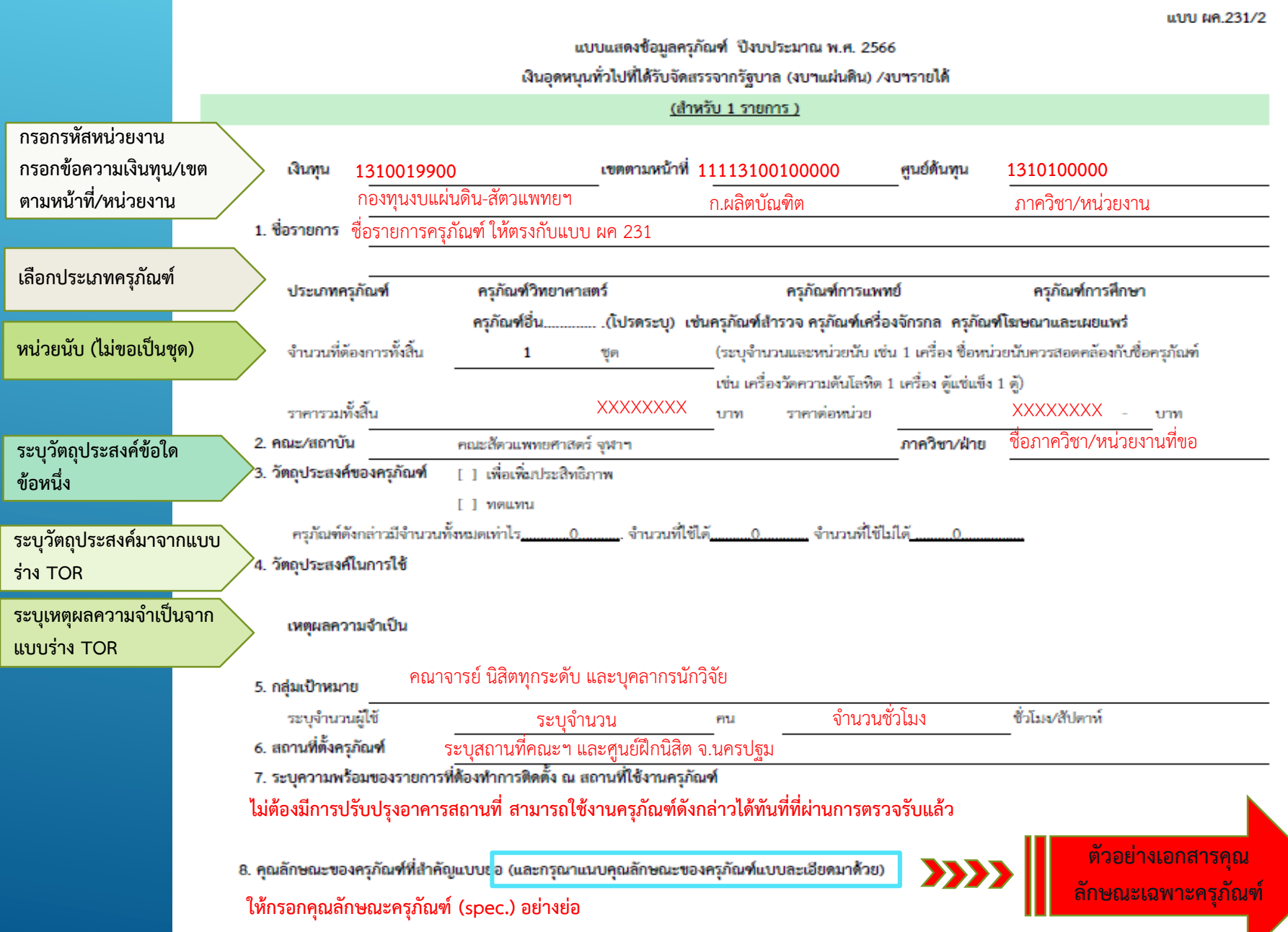

#### ้ตัวอย่างการกรอกเอกสารคุณลักษณะเฉพาะครูภัณฑ์ (ฉบับเต็ม)

#### เอกสารคณลักษณะเฉพาะ (Specification)

ชุดกล้องจุลทรรศน์ชนิดหัวกลับ ชนิดเทคนิคฟลูออเรสเซนด์พร้อมชุดถ่ายภาพ ชื่อรายการ คณลักษณะทั่วไป

เป็นกล้องจุลทรรศน์ชนิดหัวกลับที่ใช้เทคนิคฟลูออเรสเซนด์เพื่อทำการวิเคราะห์ด้วยชุดถ่ายภาพและ โปรแกรมการถ่ายภาพ

#### คณลักษณะเฉพาะ

1. หัวกล้อง

1.1. เป็นกล้องชนิด 2 กระบอกตา ที่สามารถปรับความสูงได้

1.2. สามารถติดตั้งชุดถ่ายทอดสัญญาณภาพได้

- 2. เลนส์ตา
- 2.1. มีกำลังขยายไม่น้อยกว่า 10 เท่า จำนวน 2 อัน

2.2. สามารถปรับความซัดได้อย่างอิสระทั้ง 2 ข้าง

3. เลนส์วัตถ

 $3.1.$  มีเลนส์วัตถุ 5 กำลังขยาย ประกอบตัวย 5x, 10x, 20x, 40x และ 100x

- 4. เลนส์รวมแสง
- 4.1. เป็นเลนส์รวมแสงชนิด long working distance มีค่า N.A. ไม่น้อยกว่า 0.4
- 4.2. สามารถใช้เทคนิค Bright field และ phase contrast ได้
- 5. แท่นวางตัวอย่างมีขนาดไม่น้อยกว่า 130x85 mm. พร้อม mechanical stage ที่สามารถปรับให้วาง ด้วอย่างได้หลายแบบ1
- 6. ช่องใส่ฟิลเตอร์ (Reflector turret) สามารถใส่ได้จำนวน 4 ช่อง พร้อมฟิลเตอร์สำหรับงานฟลออเรส เซนต์ไม่น้อยกว่า 4 ช่วงคลื่น
- 7. ระบบไฟส่องผ่านเป็นแบบ LED มีอายุการใช้งานไม่น้อยกว่า 10,000 ชั่วโมง
- 8. ระบบไฟฟลูออเรสเซนส์
- 8.1. เป็นแบบ LED จำนวน 4 ช่วงคลื่นพร้อมกัน คือ UV, Red, Green และ Blue
- 8.2. มีอายุการใช้งานได้ไม่น้อยกว่า 15,000 ชั่วโมง
- 8.3. สามารถควบคุม intensity ของ LED ผ่านโปรแกรมควบคุมการทำงานในคอมพิวเตอร์ได้ 9. ชุดถ่ายภาพดิจิทอล
- 9.1. มีความละเอียดไม่น้อยกว่า 5 ล้านพิกเซล
- 9.2. ชิปชนิด CMOS หรือเทียบเท่า
- 9.3. หน้าซิปไม่น้อยกว่า 2/3 นิ้ว
- 9.4. ชนาดของพิกเซลลไม่ด่ำกว่า 3.45x3.45 ไมครอน
- 10. โปรแกรมวิเคราะห์ภาพ
- 10.1. สามารถปรับค่า exposure time, white balance, วัด intensity โดยการกำหนดบริเวณ สามารถใส่ข้อความและเครื่องหมายได้
- 10.2. สามารถจัดเรียงภาพให้เป็นภาพใหญ่ภาพเดียวได้
- 10.3. สามารถรวมภาพที่มีความคมซัดหลายระนาบให้เป็นภาพเดียวที่มีความคมซัดทั้งภาพใต้
- 10.4. สามารถ export ข้อมูลเป็นตารางที่ใช้ร่วมกับ MS Excel ได้
- 10.5. สามารถบันทึกไฟล์ภาพได้หลายนามสกุล เช่น BMP, GIF, JPG, PNG และ TIFF
- 10.6. สามารถบันทึกวิดีโอแบบตั้งเวลา และ export ไฟล์ในนามสกุล AVI ได้
- 11. ชุดประมวลผลแบบตั้งโต๊ะ
- 11.1. ความเร็ว CPU ไม่น้อยกว่า COR i7
- 11.2. ความจุ HDD ไม่น้อยกว่า 1 T
- 11.3. ขนาด RAM ไม่น้อยกว่า 16 GB
- 11.4. หน้าจอ LCD ขนาดไม่น้อยกว่า 23 นิ้ว
- 12. มีถุงคลุมกล้อง พร้อมหนังสือคู่มือการใช้งาน
- 13. มีเครื่องสำรองไฟขนาดไม่น้อยกว่า 1,000 VA
- 14. รับประกันเป็นเวลา 2 ปี มีบริการตรวจเช็ค ทำความสะอาดปีละ 2 ครั้งตลอดอายุการใช้งานโดยไม่มี ค่าใช้จ่าย
- 15. จัดอบรมวิธีการใช้งาน และให้คำปรึกษาโดยไม่มีค่าใช้จ่ายตลอดอายุการใช้งาน

รายละเอียด spec.จากบริษัท และอาจเพิ่มเติมให้ เป็น spec.กลาง และสอดคล้องกับการใช้งานของ ผู้ใช้ต้องการ โดยไม่มีการ Lock Spec

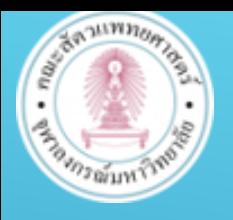

# **579** ขอบเขตของงาน (TOR) ครูกัณฑ์

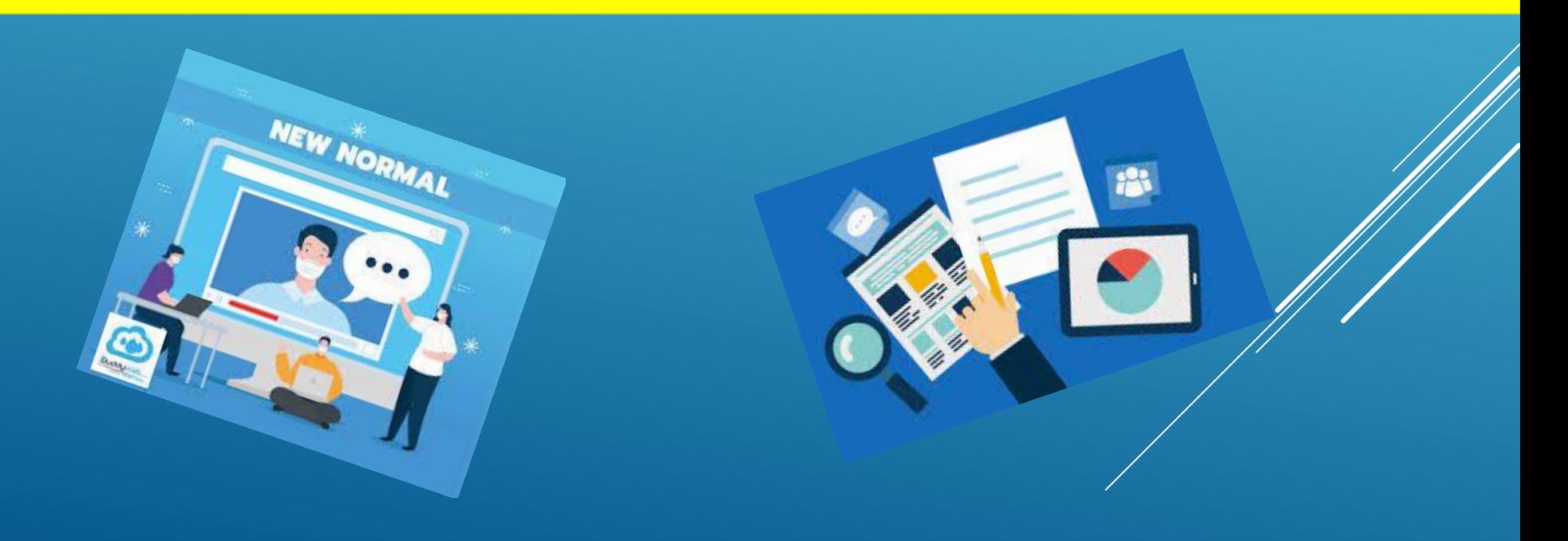

#### **แบบฟอร์มการกรอกข้อมูล ร่าง TOR**

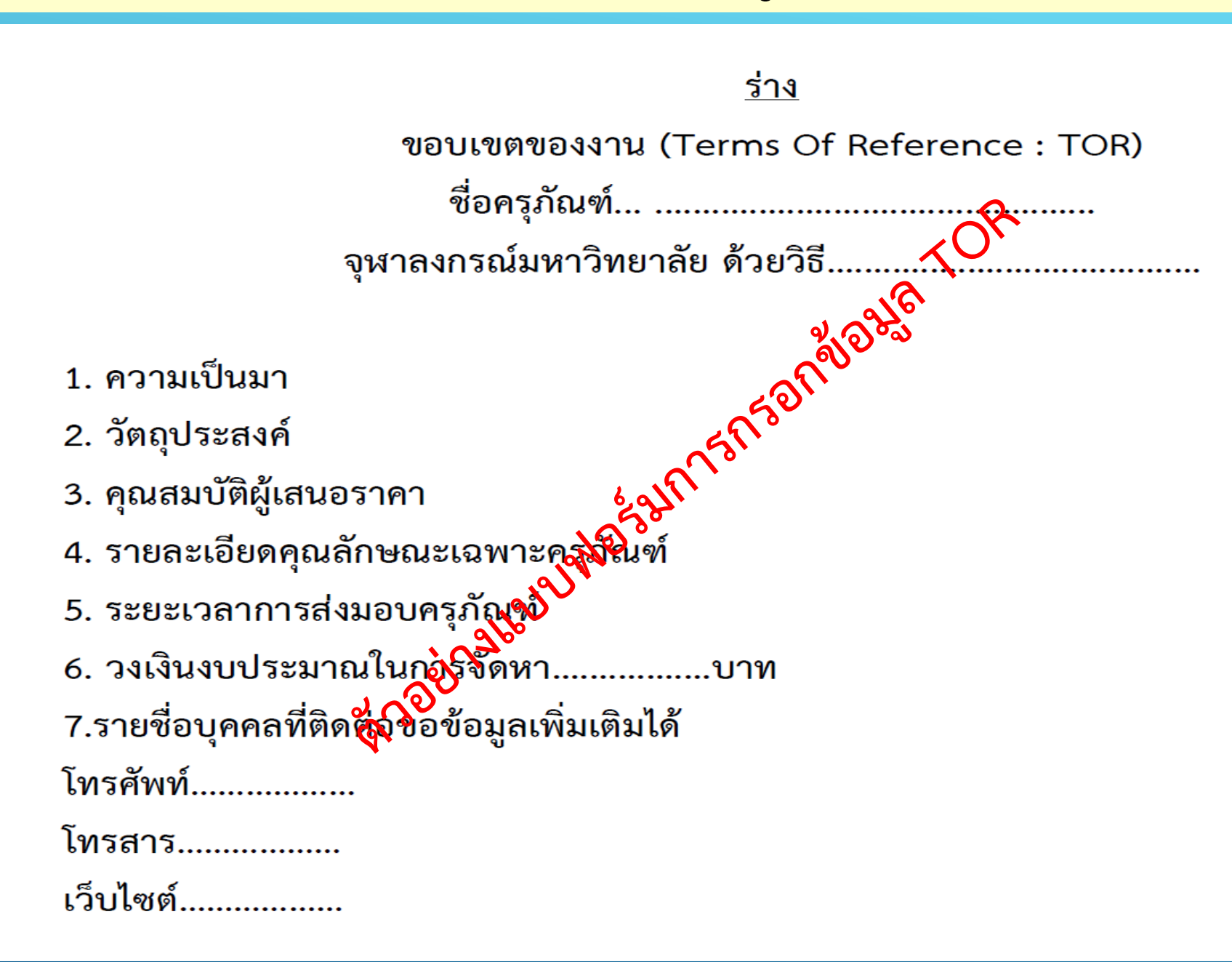

#### **แนวทางการเขียน ร่าง ขอบเขตของงาน (TOR)**

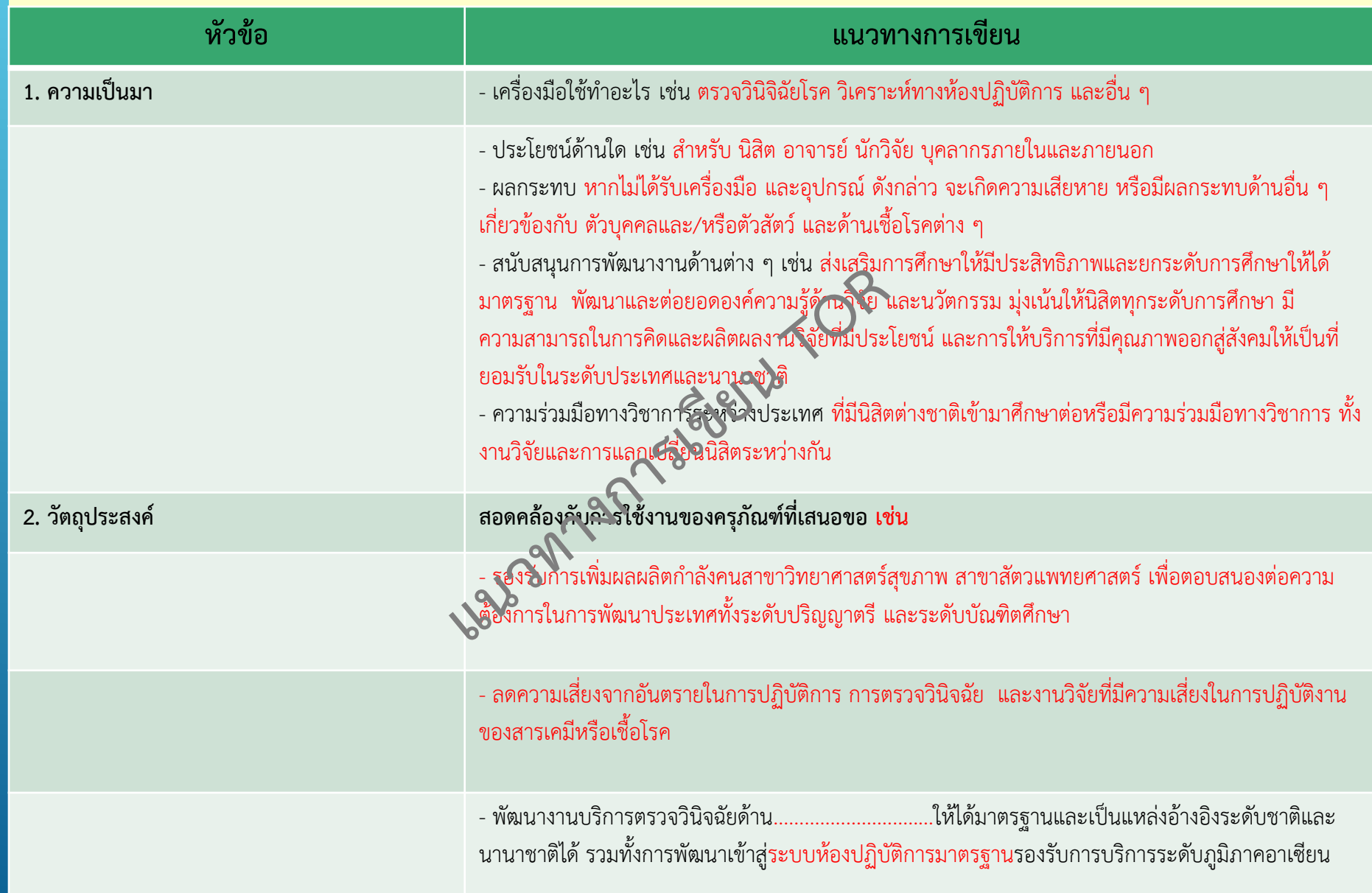

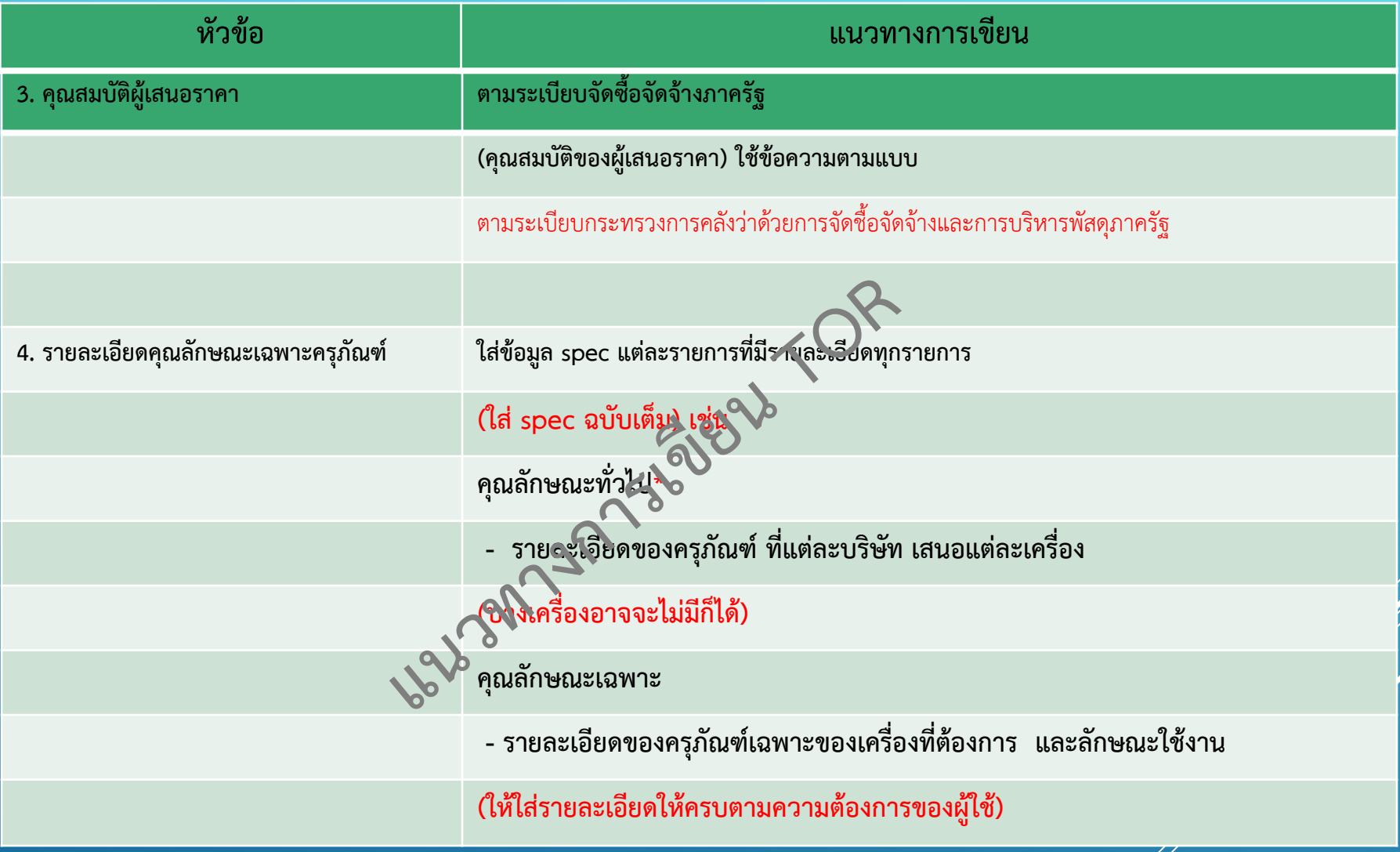

**\*หากรายการครุภัณฑ์ใดไม่มีคุณลักษณะทั่วไป ก็ไม่ต้องกรอกข้อมูล**

#### **แนวทางการเขียน ร่าง ขอบเขตของงาน (TOR)**

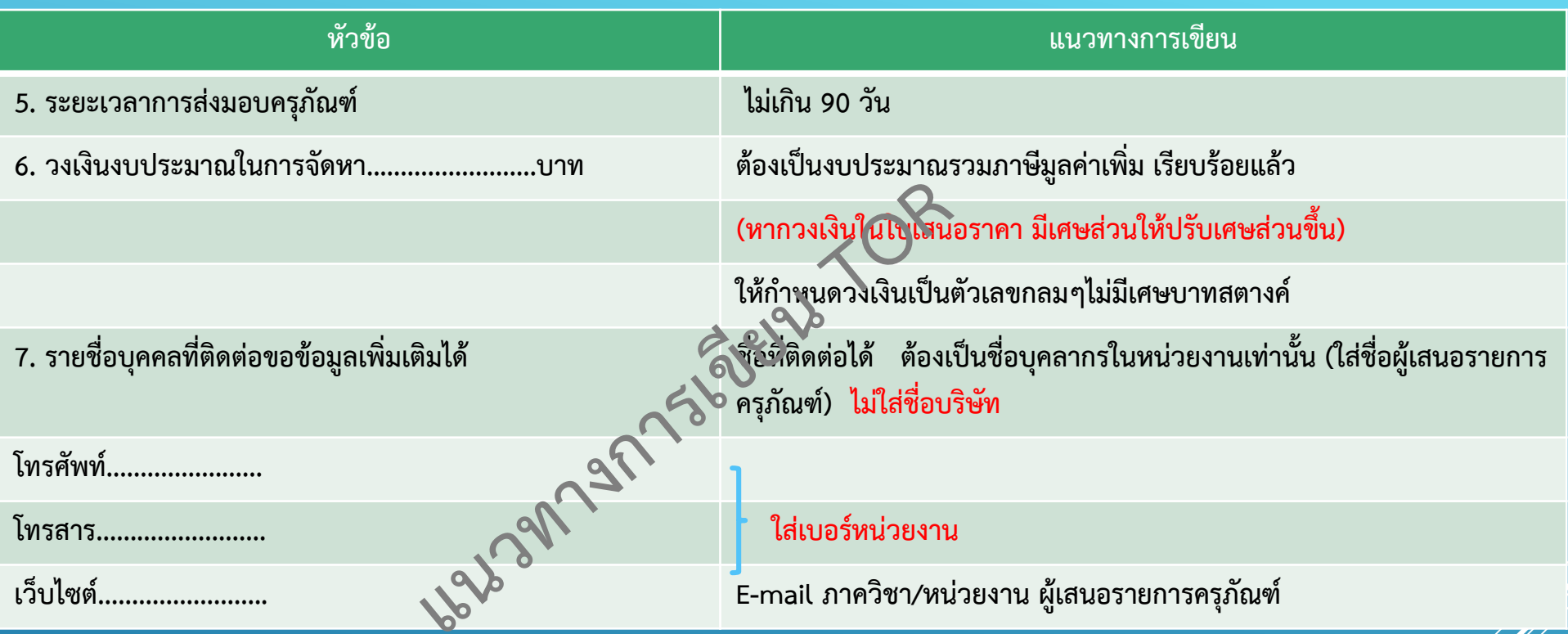

**"ข้อระวัง เรื่องงบฯ ลงทุน)" เกี่ยวกับรายการครุภัณฑ์ที่เสนอตั้งงบประมาณ (ทั้งงบฯแผ่นดินและ งบฯเงินรายได้) ส่วนงาน/หน่วยงาน ต้องพิจารณาถึง "สถานที่** ี สำหรับใช้งานครุภัณฑ์" นั้น กรณีต้องมีการออกแบบ สำหรับการติดตั้งครุภัณฑ์ ณ สถานที่ใช้งานครุภัณฑ์ โดยเป็นการปรับปรุง จัดเตรียมสถานที่ ซึ่งอาจต้องมีการ ้ เชื่อมต่อกับระบบต่าง ๆ ของอาคาร เช่น ระบบสาธารณูปโภค หรือครุภัณฑ์ที่มีน้ำหนักมาก ซึ่งอาจส่งผลกระทบ ต่อโครงสร้างอาคาร รายการนั้น ให้เสนอขอความ ี เห็นชอบไปยังสำนักบริหารระบบกายภาพ เพื่อให้คณะกรรมการ กำกับการออกแบบและการควบคุมงานสถาปัตยกรรมและงานวิศวกรรม จุฬาฯ และ คณะกรรมการ **ตรวจสอบ แบบอาคารของมหาวิทยาลัย พิจารณาให้ความเห็นชอบด้วย** 

# **ตัวอย่างการกรอกแบบฟอร์ม เสนอของบปรับปรุงสิ่งก่อสร้าง**

#### **ตัวอย่างเอกสารแบบฟอร์มของบปรับปรุงสิ่งก่อสร้าง (ผค 232)**

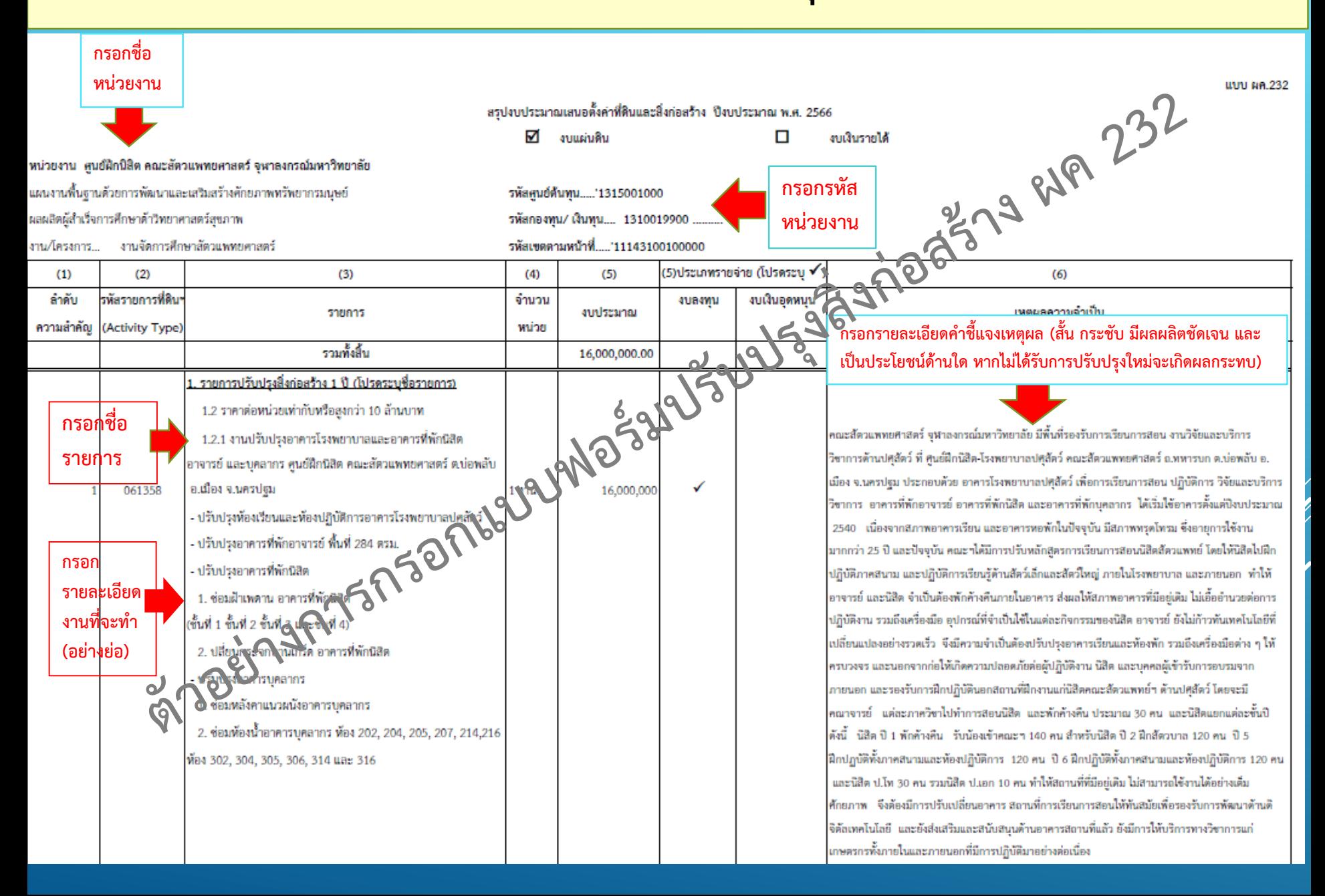

#### **แบบแสดงข้อมูลพื้นฐานการใช้ประโยชน์ (ผค 232/1)**

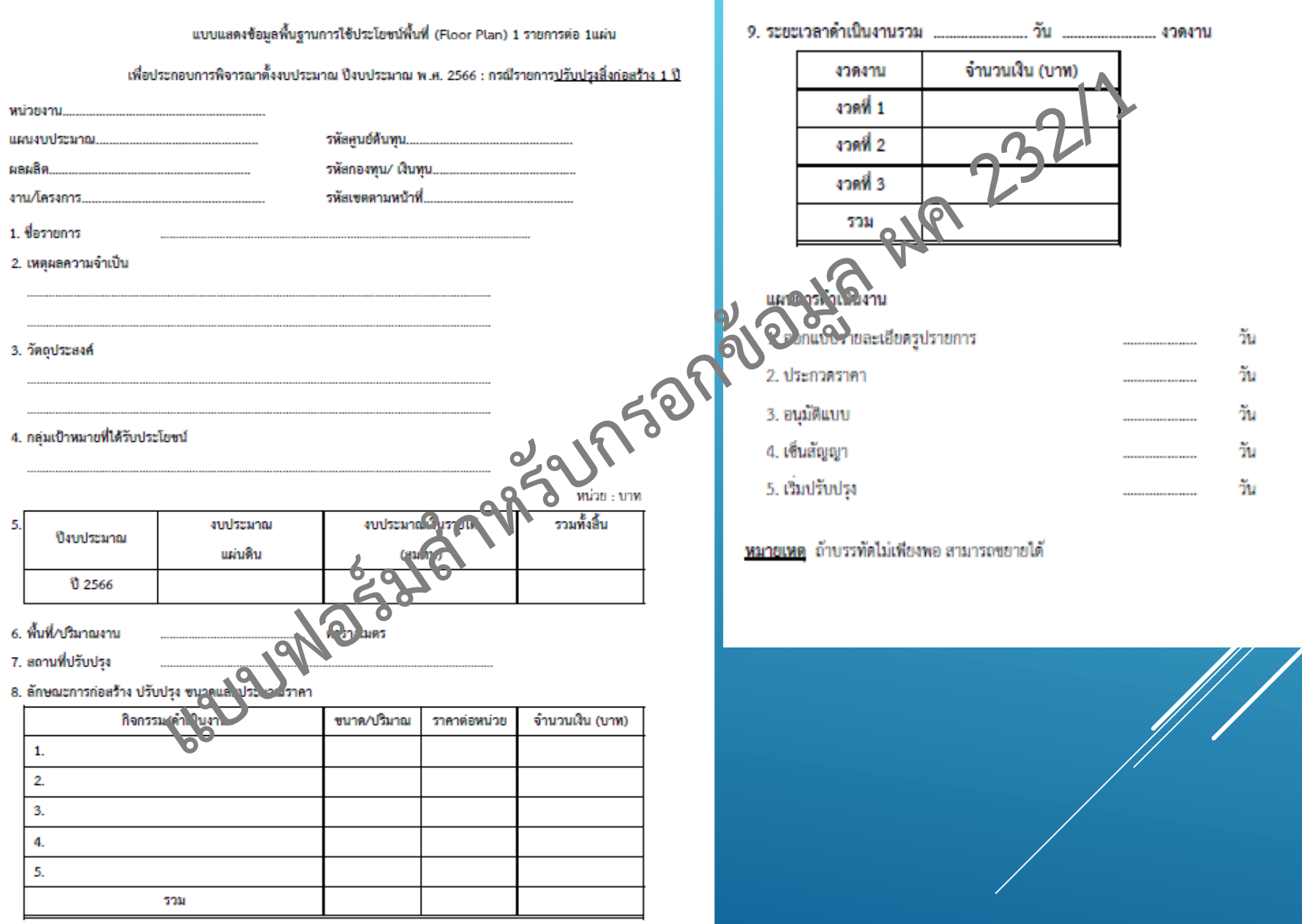

#### ้ตัวอย่างเอกสารแบบแสดงข้อมูลพื้นฐานการใช้ประโยชน์ (ผค 232/1)

uuru rin.232/1

รพัลศูนย์ต้นทุน... \*\*315001000

THEIR CANDLE

1310019900

11143100100000

O<sub>ngai</sub> da<sub>n mus</sub>anumumanan

แบบและเข้อมูลพื้นจานการใช้ประโยชน์พื้นที่ (Floor Plan) 1 รายการต่อ 1แผ่น

เพื่อประกอบการพิจารณาตั้งจบประมาณ ปัจบประมาณ พ.ศ. 2566 : กรณีรายการปรับปรงสิ่งก่อสร้าง 1 ปี

- หน่วยงาน ศูนย์ฝึกนิสิต คณะสัตวแฟทยศาสตร์ จุฬาลงกรณ์มหาวิทยาลัย
- แผนงานพื้นจานตัวยการพัฒนาและเสริมสร้างศึกยภาพหรัพยากรมนพย์

สอสอิตล์อำเร็จการศึกษาด้าวิทยาศาสตร์สังกาฬ

งาน/โครงการ...... งานจัดการศึกษาอีตวแพทยศาสตร์.

1. Common

งานปรับปรุงอาคารโรงพยาบาลและอาคารที่พักนิสิต©ารณ์ ต้องมุ ค.บ่อพลับ อ.เมือง จ.นครปฐม

#### 2. เหตุผลความจำเป็น

คณะสีควแพทยศาสตร์ จุฬาลงกรณ์มหาวิทยาลัย มีพื้นที่รองรับการเรียนการสอน งานวิจัยและบริกซ์ที่สูง นปศลัตว์ ที่ ศูนย์มีกนิสิตโรงพยาบาลปศลัตว์ คณะสัตว แพทยศาสตร์ ถ.ทหารบก ค.บ่อพลับ อ.เมือง จ.ปครปทุม ประกอบด้วย อาคารโรงพยาบาลปศ. 25 มิถารณ์ขนการสอน ปฏิบัติการ วิจัยและบริการวิจาการ อาคารที่พัก อาจาร์ อาคารที่พักนิติต และอาคารที่พักษะลากร ได้เริ่มใช้อาคารตั้งแต่ปัจหประมาณ โรคจากผาพอกคารเรียน และอาคารหอพักไนปัจจุบัน มีผภาพพอตไทรม ซึ่งอายุการใช้งานบากกว่า 25 ปี และปัจจุบัน คณะาได้มีการปรับหลักสูตรการนั้น และเสียงเปิลิตได้กับสิทในสีกปฏิบัติกาคสนาม และปฏิบัติการเรียนรู้ด้าน สัตว์เล็กและสัตว์เหญ่ ภายในโรงพยาบาล และภายนอก ทำให้อาจารย์ และโอลิก จำเป็นโดงพักค้างคืนภายในอาคาร สังเลให้สัญพยาคารที่มีอยู่เดิม ไม่เล็ดอำนวยต่อการ ปฏิบัติงาน รวมถึงเครื่องมือ อปกรณ์ที่จำเป็นใช้ในแต่ละกิจกรรมของก็มีค. ถูงวรย์ ยังไม่ก้าวทันเทศไม่ไดยีที่เปลี่ยนแปลงอย่างรวดเร็ว จึงมีความจำเป็นต้องปรับปรงอาคาร เรียนและห้องพัก รวมถึงเครื่องมือต่าง ๆ ให้ครบวงจร และน่อย ๆ จะ ไม่ก็คลวามปลอดภัยต่อผู้ปฏิบัติงาน นิสิต และบุคคลผู้เข้ารับการสบรมจากภายน่อก และรองรับการ มีกปฏิบัตินอกอิตามที่มีกรามแก่นอิตคณะอัตวแห่งอ่า ครู สองใคร ซึ่ง แรงเมื่อย่าจารย์ แต่ออกาควิชาไปทำการสอนนิสิต และพักค้างคืน ประมาณ30 คน และนิสิตแยก แต่อะขั้นปี คันนี้ -นิสิต ปี 1 พักค้างคืน - รับน้องเข้าคันฐา 140 คน สำหรับนิสิต ปี 2 ฝึกตีตาราว 120 คน ปี 5 ฝึกปฏิบัติบาราว 120 คน ปี 6 คน ปี 6 คน ปี 6 คน ปี 6 คน ปี 6 คน ปี 6 คน ปี 6 คน ปี 6 คน ปี 6 คน ปี 6 คน ปี 6 คน ปี ฝึกปฏิบัติทั้งการสบามและท้องปฏิบัติการ 120 คน (คร) คืด ป.โท 30 คน รวมนิสิต ป.เอก 10 คน ทำให้สถานที่ที่มีอยู่เดิม ไม่สามารถใช้งานได้อย่างเต็มศึกยภาพ - จึง ด้องมีการปรับเปลี่ยนอาคาร สูตานที่การเชื่อศารณ์ที่เป็นเป็นเพื่อรองรับการพัฒนาด้านคิจิต้อเทคโนโลยี และยังส่งเสริมและสนับสนุนด้านอาคารสตานที่แล้ว ยังมีการ ได้บริการทางวิชาการแก่เดินการที่เกายน เละภายนอกที่มีการปฏิบัติมาอย่างต่อเนื่อง

จากสถานการณ์การแข่งขันด้านอุดสาหกรรมการเกษตรระหว่างประเทศ และการพัฒนาด้านปศุสัตว์ของกาคเอกชนที่เกิดขึ้นอย่างรวดเร็ว และจากความพร้อมของ จุฬาองกรณ์มหาวิทยาลัย ที่ประกอบด้วยหลากหลายสาขาวิชา และความหรือปของคณะสัตวแห่ทยศาสตร์ จุฬาลงกรณ์มหาวิทยาลัย ได้กำหนดแผ่นพัฒนา ศูนย์ผึกนิสิต คณะสัตวแททย์ฯ จ.ปครปฐม ที่ประกอบด้วย โครงสร้างเดิมที่ได้รับงบประมาณสนับสนุนจากรัฐบาลในการก่อสร้างและปรับปรุงเมื่อ 20 ปีที่ผ่านมา ที่ประกอบด้วย โรงพยาบาลสัตว์เพื่อการเรียนการสอนสำหรับปฏิสิตว์ คลินิกเคลื่อนที่สำหรับการบริการและแก้ไขปัญหาให้แก่เกษตรกร ทำรับปฏิสิตว์เพื่อการเรียนการสอน ตลอดจน ห้อง สำหรับการเรียนการสอน สำหรับการประชุม สัมมนา พบรม และกลุ่มอาคารพอพักสำหรับนิสิต อาจารย์ บุคคลากรและผู้เข้ารับการพบรมสัมมนา โดยในปี พศ. 2563 คณะ ต้ตวแพทยศาสตร์ จุฬาลงกรณ์มหาวิทยาลัย ได้ริเวิ้มโดรงการ "คุนย์วิจัย บริการ และถ่ายทอดเทคโนโลยีอัจอริยะเพื่อการพัฒนาปคุสัตว์อย่างยั่งยืน(Smart research, service, and training center for the sustainable livestock farming development)" ให้เป็นศูนย์การบริการ วิจัยและอ่ายทอดเทคโนโลยีเพื่อยกระดับการเรียนรู้ ของนิสิต บุคคอภายนอกให้เกิดการเรียนรู้ตออดชีวิตทั้งแบบออนไอน์ และการเรียนรู้เชิงปฏิบัติการ โดยมุ่งเน้นการต้อนาคม เยารชน เกษตรรุ่นใหม่ ในการประยุกต์ใช้ครับ เทคโปไลขี่จังเรียะ ไปการจัดการทำรับ โรงพยาบาล และการให้บริการ หรือปทั้งระบบความปลอดภัยภาพ และความปลอดภัยต่อผู้ปฏิบัติงานให้ได้ปาดรฐานระดับ สายะ การจัดตั้งคู่บย่านี้จะก่อให้เกิดการก้าวกระโดดทางวิชาการในด้านการเรียนการสอน งานวิชัย และงานบริการเพื่อสร้างคนรุ่นใจมีสิทธิภัยเทคโนโลยีสมัยใหม่ เพื่อให้เกิดการตัดสินใจอย่างแม่นอำ พร้อมทั้งมีระบบการจัดการทำรัมแบบแม่นอาสูง (practsion farming) จัดการสัตว์รายตัว (talor-made for individual animal management) ระบบจัดการอัดโบมัติของทำรับ เพื่อให้เกิดประสิทธิภาพสูงสุดในการผลิต ส่งเสริมให้เกษตรกร สัตว์มีขุมภาพและสวัสดิภาพที่ดี อย่างไรก็ตาม การอบรมให้ ทันสมัยเพื่อรองรับการพัฒนาด้านคิจิต้อเทคโนโอยี หลักสูตรการเรียนรู้ตออดชีวิตของศูนย์ฝึกนิสิตโบทขายาอปที่สัตว์ คณะสัตวแททยศาสตร์ และมีอาคารที่พักไห้ เหมาะสมกับการอบรมเชิงปฏิบัติการระยะอาว

#### 3. วัดยุประสงค์

- 1. เพื่อรองรับการเรียนการสอนนิสิตคณะสัตวแพทธศาสตร์ ขึ้นปีที่ 1 6 และนิสิตระดับนักเทิดที่กษา
- 2 ปรับประเทศารเรียนปฏิบัติการ เทศารที่พัก ได้สามารถใช้งานได้อย่างเดิมประสิทธิภาพ และมีเครื่องมือ อปกรณ์ที่ทันเทศไนโลยี
- 3 เพื่อรองรับการพัฒนางานด้านบริการวิชาการ ได้กับบุคคลภายนอกเรียนรู้ทั้งแบบออนไลน์ และการเรียนรู้เชิงปฏิบัติการ มุ่งเน้นพัฒนาคน เขาวชน และเกษตรกรรุ่นใหม่ ในการประยุกต์ใช้คิจิทันเทคโนโลยีอัจฉริยะ

#### 4. กลุ่มเป้าหมายที่ได้รับประโยชน์

คณาจารย์ นิสิต บุคลากรนักวิจัย และผู้เชื่อวชาญจากต่างประเทศ นิสิตระดับปริญญาตรี ทุกขึ้นปี 1-6 -จำนวน 500 คน ก็เป็นระดับเก็บพื้นที่คน ประมาณ 40 คน

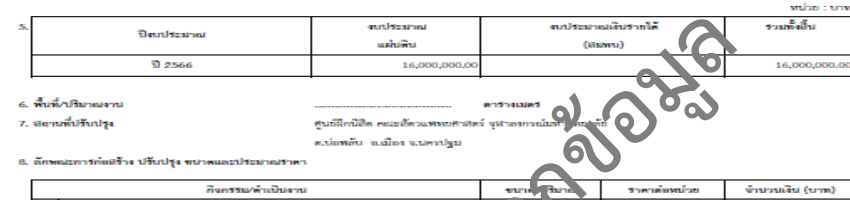

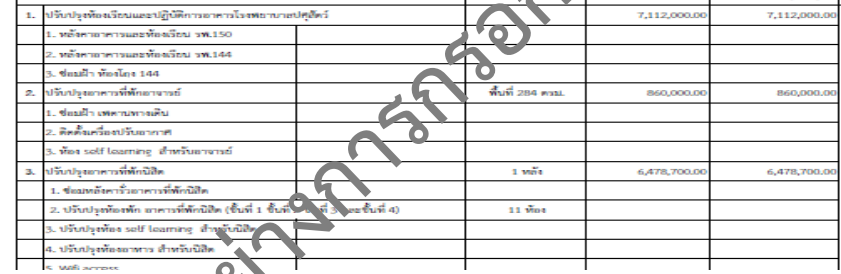

9. ระยะเวลาดำเนินงานรวมต

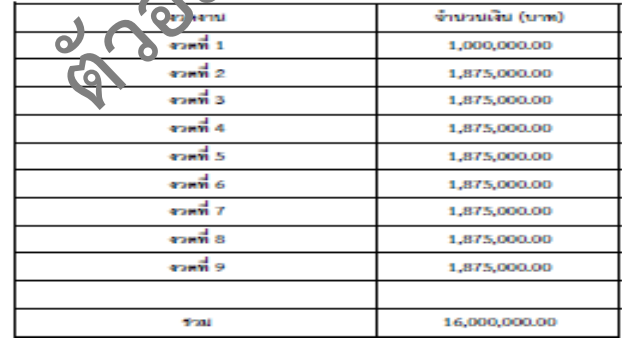

#### แผนการตำเนินจาน

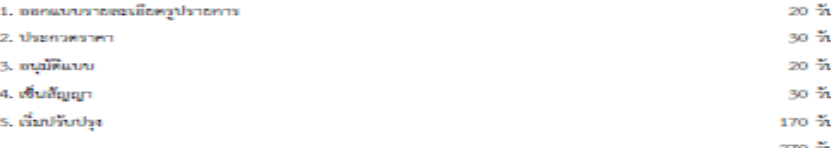

หมายเหตุ ถ้าบรรทัดไม่เพียงพอ สามารถขอายได้

#### ตัวอย่างเอกสารบันทึกเสนอขออนุมัติโครงการและผู้ออกแบบ

28 191/2564 15 ธันวาคม 2564

 $\boldsymbol{\Theta}$ 

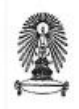

#### บันทึกข้อความ

กลุ่มภารกิจนโยบายและแผน คณะสัตวแพทยศาสตร์ จุฬาฯ โทร. 02-2189774 ส่วนงาน อว.64.22/วผ 191/2564 วันที่ 13 ธันวาคม 2564 ขออนุมัติโครงการ และผู้ออกแบบงานปรับปรุงอาคารโรงพยาบาลและอาคารที่พักนิสิต อาจวรในละ เรื่อง บุคลากร ศูนย์ฝึกนิสิต คณะสัตวแพทยศาสตร์ ต.บ่อพลับ อ.เมือง จ.นครปฐม (เพิ่มเติม)\_

เรียน รองอธิการบดี

วิศวกรไฟฟ้า

(รองศาสตราจารย์ คร.วิศณุ ทรัพย์สมพล)

สิ่งที่ส่งมาด้วย 1. แบบรายการ งานปรับปรุงอาคารโรงพยาบาลและอาคารที่พักนิสิต อาจารย์ และ บุคลากร ศูนย์ฝึกนิสิต คณะสัตวแพทยศาสตร์ ต บ่องสัง ไม่อง จ.นครปอม

ตามที่คณะสัตวแพทยศาสตร์ จุฬาลงกรม**์ ที่สิ**นที่ฮาลัย เสนอขอตั้งงบประมาณแผ่นดิน เงิน อุดหนุนจากรัฐบาล ประจำปีงบประมาณ 25666 ส่ว**0 ส.2**ม ปรับปรุงสิ่งก่อสร้าง รายการ ปรับปรุงอาคาร โรงพยาบาลและอาคารที่พักนิสิต อาจารย์ และบุค ากวิ รูนย์ฝึกนิสิต คณะสัตวแพทยศาสตร์ ต.บ่อพลับ อ.เมือง จ.นครปฐม จำนวน 1 งาน เป็นจำนวนเงิน 16<mark>000 000 บาท (สิบหกล้านบาทถ้วน) เพื่อปรับปรุงห้องปฏิบัติการ</mark> อาคารโรงพยาบาลปศุสัตว์ และอาคารสุ่นกล่าวรับนิสิต อาจารย์ และบุคลากร แต่เนื่องจากการปรับปรุงดังกล่าว มีงานระบบและงานติดตั้งเครื่องมีออ<mark>ชิ วัณ</mark>ไฟฟ้าภายในอาคาร ทางคณะฯจึงขอความอนุเคราะห์วิศวกรออกแบบ โครงการ (เพิ่มเติม) ผู้งมีรายละเปิด) เยการต่อไปนี้ ชื่อโครงกร

• งานปรับปรุงอาคารโรงพยาบาลและอาคารที่พักนิสิต อาจารย์ และ บุคลากร ศูนย์ฝึกนิสิต คณะสัตวแพทยศาสตร์ ต.บ่อพลับ อ.เมือง จ.นครปฐม วงเงินงบประมาณ 16,000,000 บาท (สิบหกล้านบาทถ้วน) รองศาสตราจารย์ เจิดกุล โสภาวนิตย์ วิศวกรเครื่องกล ผู้ช่วยศาสตราจารย์ เสถียร วงศ์สารเสริฐ วิศวกรสุขาภิบาล ผู้ช่วยศาสตราจารย์ ดร.ศรัณย์ เดชะเสน

จึงเรียนมาเพื่อโปรดพิจารณาคำเนินการต่อไปด้วย จักเป็นพระคุณยิ่ง

Swm Sur (ศาสตราจารย์ สพ.ญ.คร.สันนิภา สุรทัตต์) คณบดีคณะสัตวแพทยศาสตร์

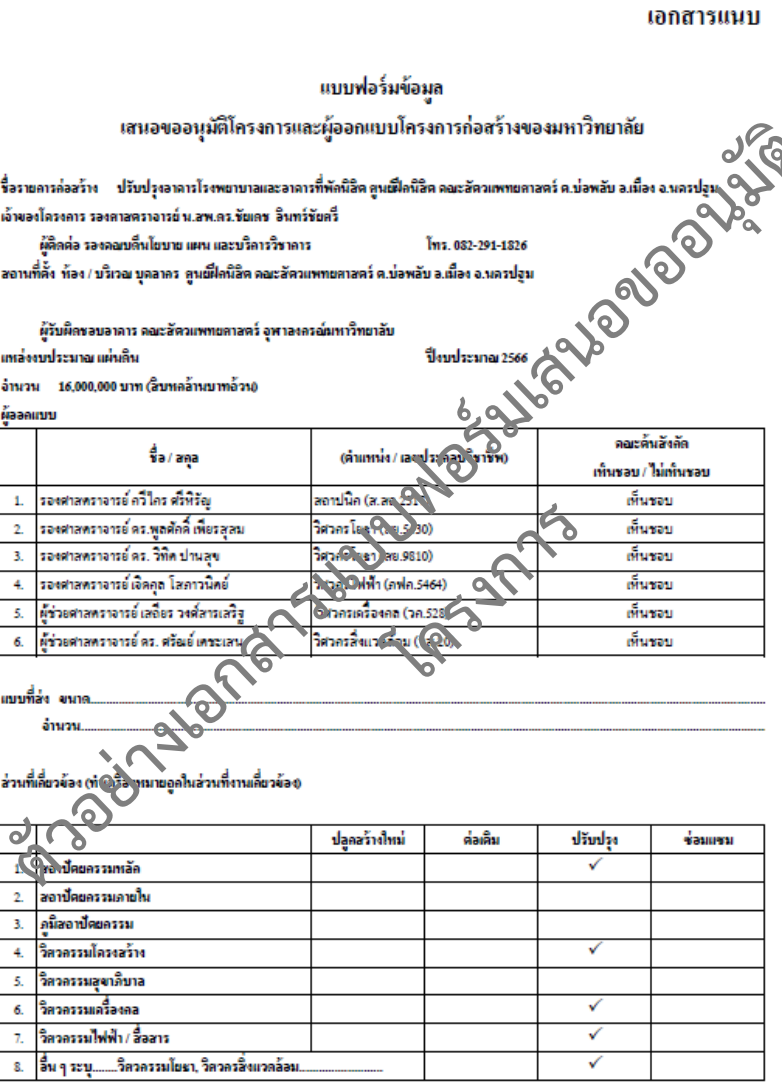

asta

(..........หางสาลี่ หมั่นเอริญ.... ผู้ครอคข้อมล

#### ี่ ตัวอย่างบันทึกอนุมัติโครงการจากสำนักบริหารระบบกายภาพ

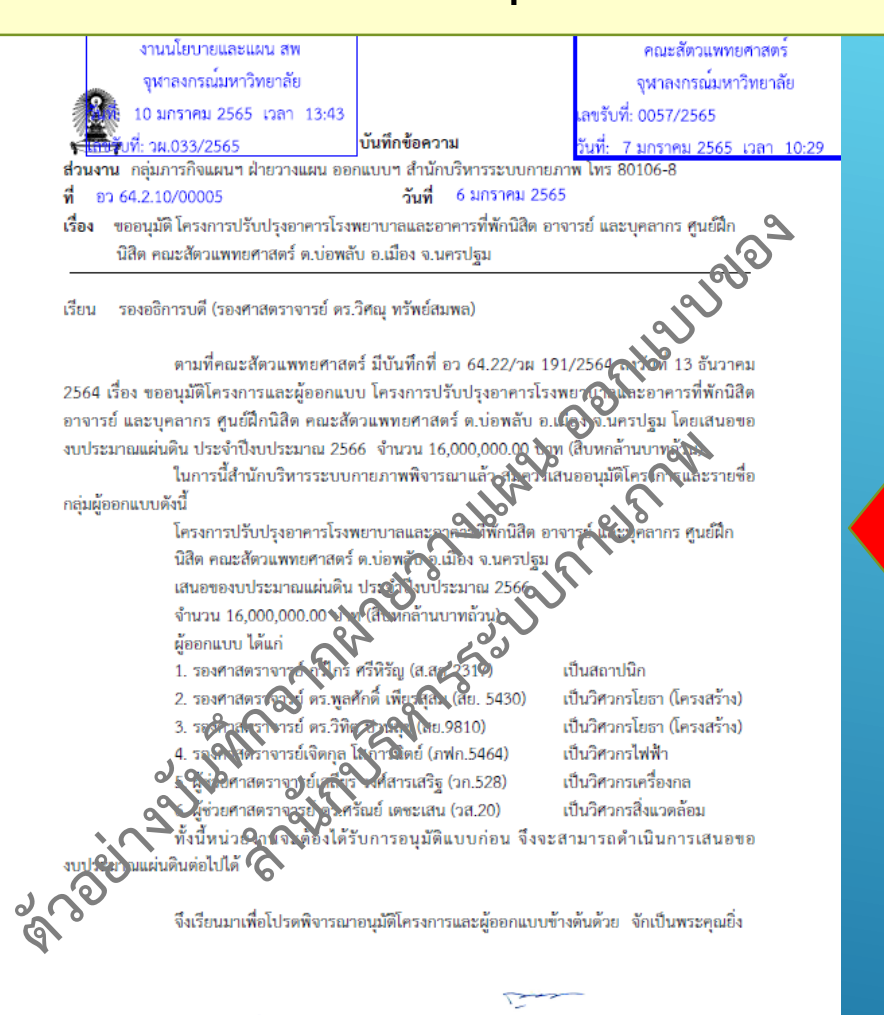

้อนมัติ

6 มกราคม 2565

เรียน คณบดี ผ่านรองคณบดีบริหาร และผู้อำนวยการผ่ายบริหาร เพื่อโปรดทราบ เห็นควรเสนอโรงพยาบาลปศุสัตว์-ศูนย์ฝึกนิสิตฯ ผ่ายนโยบาย แผนฯ dother

07 ม.ค. 2565 11:05

(นาวาตรีหญิง ญาณนุช ธนูสิงห์) ผู้รักษาการแทนผู้อำนวยการสำนักบริหารระบบกายภาพ

10 มกราคม 2565 เวลา 09:43 کہ کو کر ممارکے

10 มกราคม 2565 เวลา 09:44

 $\int x^2$ . 7 มกราคม 2565 เวลา 13:49 7 มกราคม 2565 เวลา 17:32

**บันทึกอนุมัติโครงการและผู้ออกแบบ จากกลุ่มภารกิจแผนฯฝ่ายวางแผน ออกแบบ ส านักบริหารระบบกายภาพ มหาวิทยาลัย และผ่านคณะกรรมการ ก ากับแบบ** 

## **สรุปเอกสารประกอบเสนอของบครุภัณฑ์**

#### **ภาควิชา/หน่วยงานเสนอขอครุภัณฑ์ งบประมาณแผ่นดิน**

- **1. แบบ ผค 231 แสดงรายละเอียดครุภัณฑ์**
- **2. แบบ ผค 231/2 แบบแสดงข้อมูลครุภัณฑ์**
- **3. เอกสารประกอบแต่ละรายการ ประกอบด้วย**
	- **1. คุณลักษณะเฉพาะ (spec)**
	- **2. ใบเสนอราคาที่จัดซื้อได้ จ านวน 3 บริษัท**
	- **3. ร่าง TOR**
	- **4. ความคุ้มค่า (ท ากรณีครุภัณฑ์ที่มีมูลค่า ต่อหน่วยตั้งแต่ 5 ล้านบาทขึ้นไป)**

**ภาควิชา/หน่วยงานเสนอขอครุภัณฑ์รายได้ คณะฯ**

- **1. แบบ ผค 231 แสดงรายละเอียด ครุภัณฑ์**
- **2. แสดงเหตุผลความจ าเป็นให้ชัดเจน**
- **3. เรียงกลุ่มครุภัณฑ์ เช่น** 
	- 1. คร*ุ*ภัณฑ์สำนักงาน
	- **2. ครุภัณฑ์วิทยาศาสตร์**

**ประเด็นอื่น ๆ เกี่ยวกับครุภัณฑ์ \*ชื่อครุภัณฑ์ โปรดใช้ชื่อเป็นภาษาไทยเท่านั้น ในทุกแบบฟอร์มชื่อต้องเหมือนกัน \*\*สถานที่ตั้งของครุภัณฑ์ ระบุให้ชัดเจน \*\*\* หน่วยนับ เน้นย้ าว่า ไม่มีการขอเป็น "ชุด"** 

## **สรุปเอกสารประกอบเสนอของบปรับปรุงสิ่งก่อสร้าง**

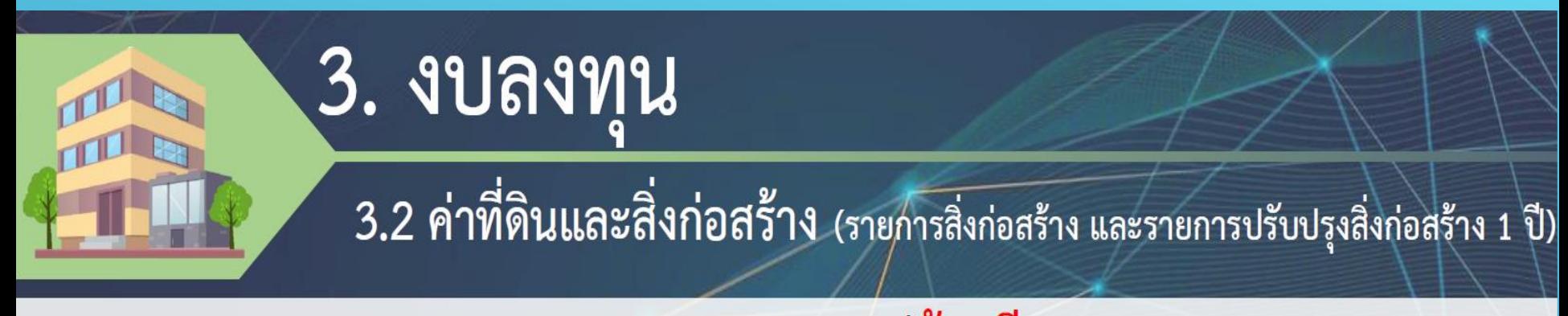

#### รายละเอียดของเอกสารรายการงบค่าก่อสร้าง หรืองบปรับปรุงที่<mark>ต้องม</mark>ี

- **แบบ ผค 232 รายการปรับปรุง สิ่งก่อสร้าง**
- **แบบ ผค 232/1 รายละเอียดข้อมูล พื้นฐาน**

#### **แบบฟอร์มกรอกข้อมูล เอกสารประกอบเพื่อการพิจารณา**

- **แบบรูปรายการ (Blue Print)**
- **บัญชีแสดงปริมาณวัสดุ และราคา (B.O.Q.)**
- **ร่าง TOR**
- **บันทึกอนุมัติโครงการและผู้ออกแบบ จากส านัก บริหารระบบกายภาพ มหาวิทยาลัย**

**ต้องมีเอกสารครบถ้วนทั้งแบบกรอกข้อมูล และเอกสารประกอบ จึงจะได้รับการ พิจารณา และขอเน้นว่า ชื่อต้องตรงกันทุก รายการตามแบบ**

# **งบเงินบริจาค**

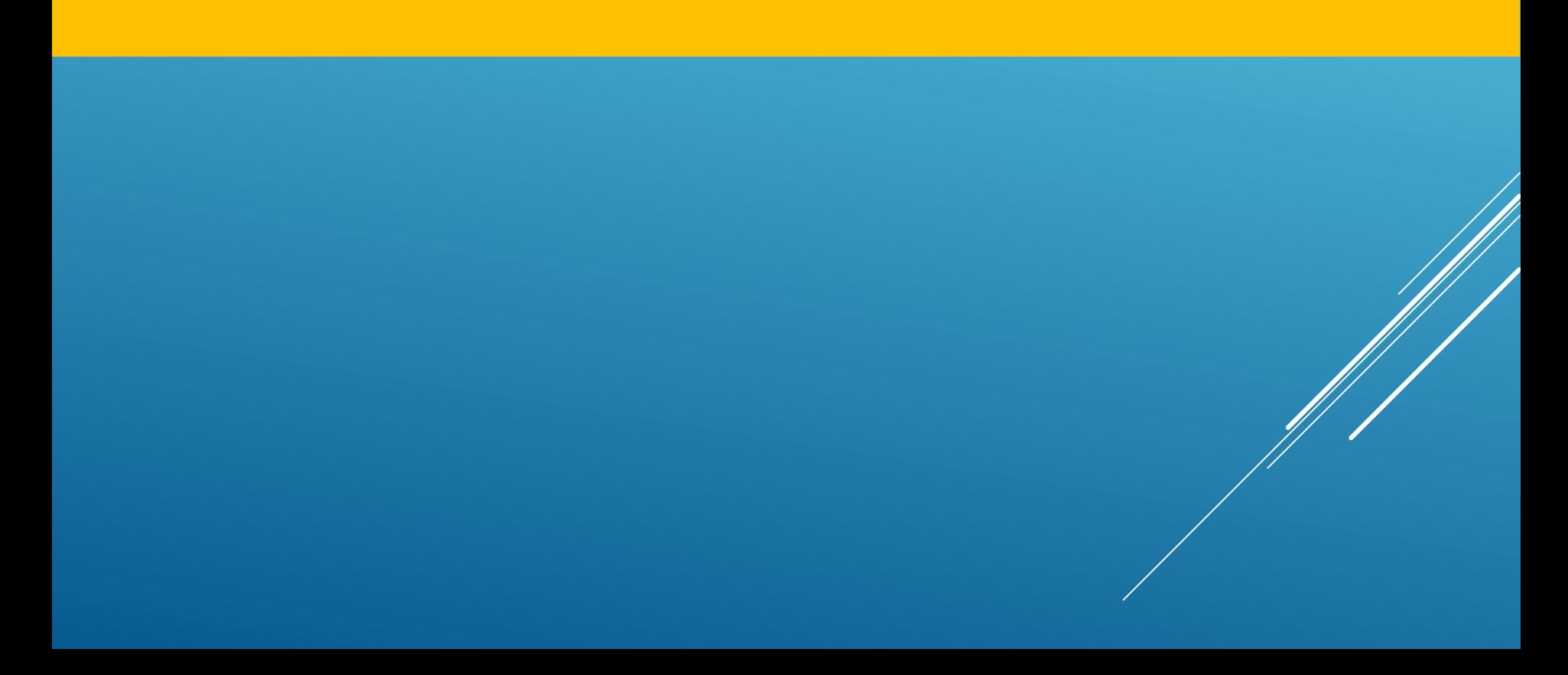

## การใช้เงินบริจาค

ตามข้อบังคับจุฬาลงกรณ์มหาวิทยาลัย ว่าด้วย การบริหารการเงิน W.ศ. ๒๕๖๑

- เงินบริจาค เป็นเงินรายได้ของมหาวิทยาลัย (ข้อ 21(8))  $\rightarrow$
- การใช้เงินบริจาค ต้องจัดทำเป็น งบประมาณรายจ่าย
- เงินบริจาคให้ใช้ตามวัตถุประสงค์ของผู้บริจาค กรณีที่ผู้บริจาคมิได้ระบุวัตถุประสงค์ไว้เป็นการเฉพาะ ให้อธิการบดีหรือคณบดีแล้วแต่กรณีเป็นผู้พิจารณาวัตถุประสงค์ (ข้อ 23)

หลักเกณฑ์การ<u>บันทึกบัญชีเงินรับฝาก\*</u>และปรับปรุงบัญชีเงินรับฝากปลอดภาระผูกพันเป็นรายได้\* ้กำหนดให้ส่วนงานบันทึกบัญชีรายได้จากเงินบริจาค เป็น<u>เงินรายได</u>้ของส่วนงาน<u>ในปีที่ได้รับบริจาค</u>

ี่ **X**<br>ขับทึกข้อความ ของสำนักบริหารการเงิน การบัญชี และการพัสดุ ที่ อว.64.2.8.2/00033/2562 ลงวันที่ 25 มิถุนายน 2562 ้ แจ้งหลักเกณฑ์การบันทึกบัญชีเงินรับฝากฯได้รับการอนุมัติจากอธิการบดี ตามบันทึกเลขที่ อว.64.2.8.2/00008/2562 ลงวันที่ 20 มิถุนายน 2562

# วัตถุประสงค์-การจัดทำงบประมาณเงินบริจาค

- การใช้เงินบริจาคผ่านขั้นตอนการจัดทำงบประมาณรายจ่ายประจำปี
- การใช้เงินบริจาคตามวัตถุประสงค์เฉพาะ เช่น การให้ทุนการศึกษา การก่อสร้าง และ งานวิจัย รวมถึง จัดซื้อครุภัณฑ์

\*\*ถ้าตามวัตถุประสงค์ สามารถทำได้ตลอดทั้งปี ตามข้อบังคับ จุฬาลงกรณ์มหาวิทยาลัย ว่าด้วย การบริหารการเงิน พ.ศ.2561\*\*

## **วัตถุประสงค์การใช้เงินบริจาค**

- กรณีระบุวัตถุประสงค์ชัดเจน ---สามารถจัดทำงบประมาณรายจ่ายเพิ่มเติม <u>ในปีที่</u> ได้รับเงินบริจาค โดยเอกสารจะประกอบด้วย
	- <u>● สำเนาใบเสร็จรับเงินที่ผู้บริจาคระบุวัตถุประสงค์เฉพาะนี้ สามารถเบิกจ่ายเงินงบประมาณ</u> <u>หรือทำการจัดหาได้ ภายใน 14 วัน หลังจากฝ่ายแผน คณะฯดำเนินการส่งเรื่องไปยังฝ่าย</u> <u>การงบประมาณ จุฬาฯ</u> **ข้อส าคัญ** <u>\*\*วัตถุประสงค์เฉพาะ ดังนี้</u> **ต้องระบุวัตถุประสงค์ใน ใบรับเงินบริจาคให้ชัดเจน**
		- ทุนอุดหนุนการวิจัยฃ
		- ทุนอุดหนุนการศึกษา
		- เพื่อจัดซื้อครภัณฑ์ (ผู้บริจาคระบุรายการ/จำนวน/การใช้งานที่ชัดเจน

หรือการระดมทุนจากการบริจาค เพื่อจัดหางบลงทุนขนาดใหญ่ที่จำเป็นต้องใช้งบประมาณทันที

## เงินบริจาคเพื่อก่อสร้างหรือปรับปรุงขนาดใหญ่

#### <u>ผูกพันข้ามปี\*</u> ภายในปีงบประมาณ 1.รับเงินมากกว่า 1 ปี (เช่น 1<sup>st</sup> year 5 ล้าน/ 2<sup>nd</sup> year 5 ล้าน) 1.รับเงินบริจาคภายในปีงบประมาณ 2. มีแบบก่อสร้างฯ ที่พร้อม-ผ่านกรรมการกำกับ 2.มีแบบก่อสร้างฯ ที่พร้อม-ผ่านกรรมการกำกับแบบ+ แบบ+กรรมการตรวจสอบแบบ กรรมการตรวจสอบแบบ 3.นำเรื่องเข้ากรรมการนโยบายการเงิน + สภามหาวิทยาลัย\* 3.ทำ template ERP + สำเนาใบเสร็จ -> ส่ง สบผ. 4. ทำ template ERP งบปีที่ 1 -> ส่ง สบผ. 4.พัสดุส่วนงานจัดจ้าง 5. พัสดุส่วนงานจัดจ้าง

### วิธีการใช้เงินบริจาคตามวัตถุประสงค์เพื่อจัดทำงบประมาณรายจ่ายทุนอุดหนุนการวิจัย

กรณีผู้บริจาคระบุวัตถุประสงค์เฉพาะ เป็นทุนอุดหนุนการวิจัย ทุนอุดหนุนการศึกษาหรือเพื่อจัดซื้อรายการครุภัณฑ์ใช้งานที่ขัดเจน โดยวิธีการจัดทำงบประมาณรายจ่ายเพิ่มเติมในปีที่รับบริจาค และใช้ใบเสร็จรับเงินที่ระบุวัตถุประสงค์ตรงกันเป็นหลักฐานการ จัดทำงบประมาณรายจ่าย

#### ทุนอุดหนุนการวิจัย

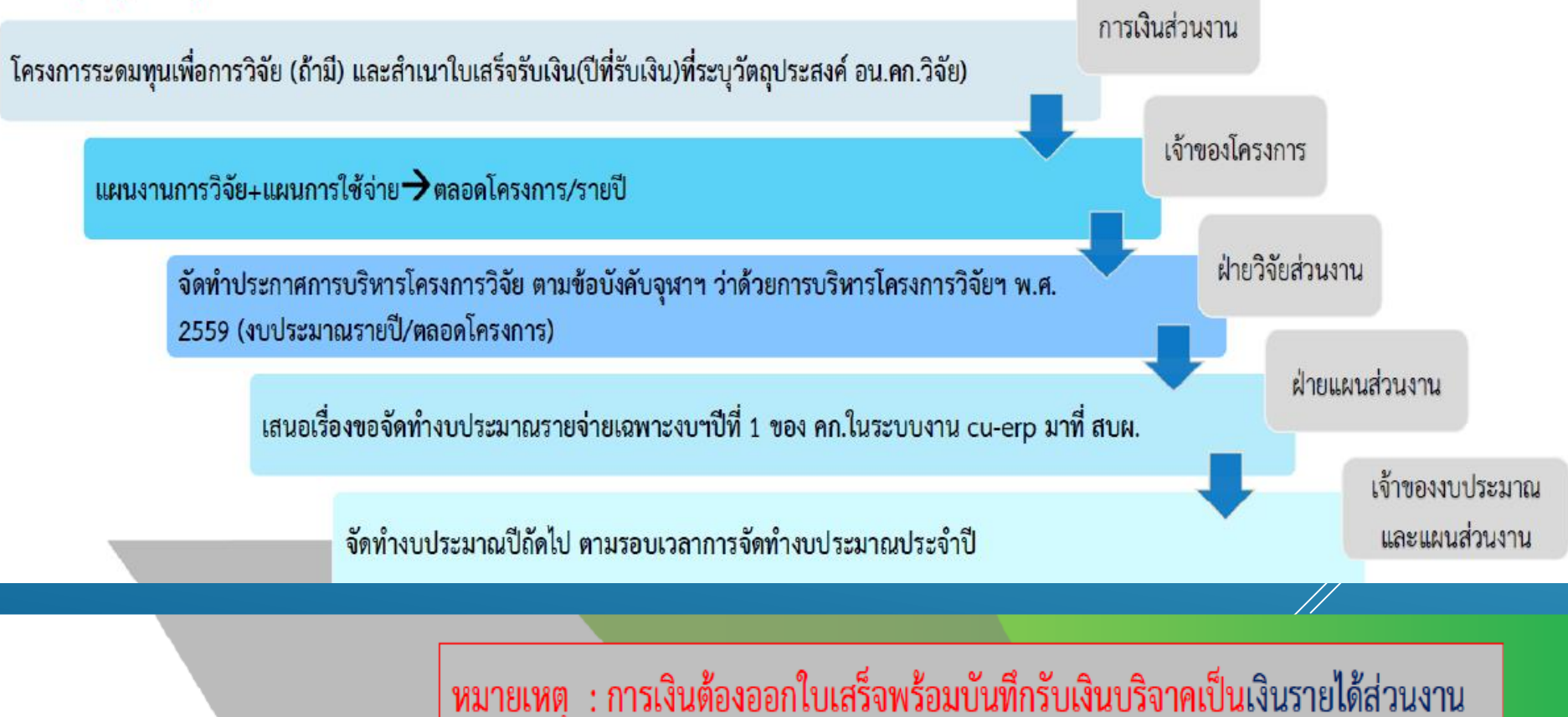

## **วิธีการใช้เงินบริจาคตามวัตถุประสงค์เพื่อเป็นทุนอุดหนุน การศึกษา หรือจัดหาครุภัณฑ์ที่ระบุรายการชัดแจ้ง**

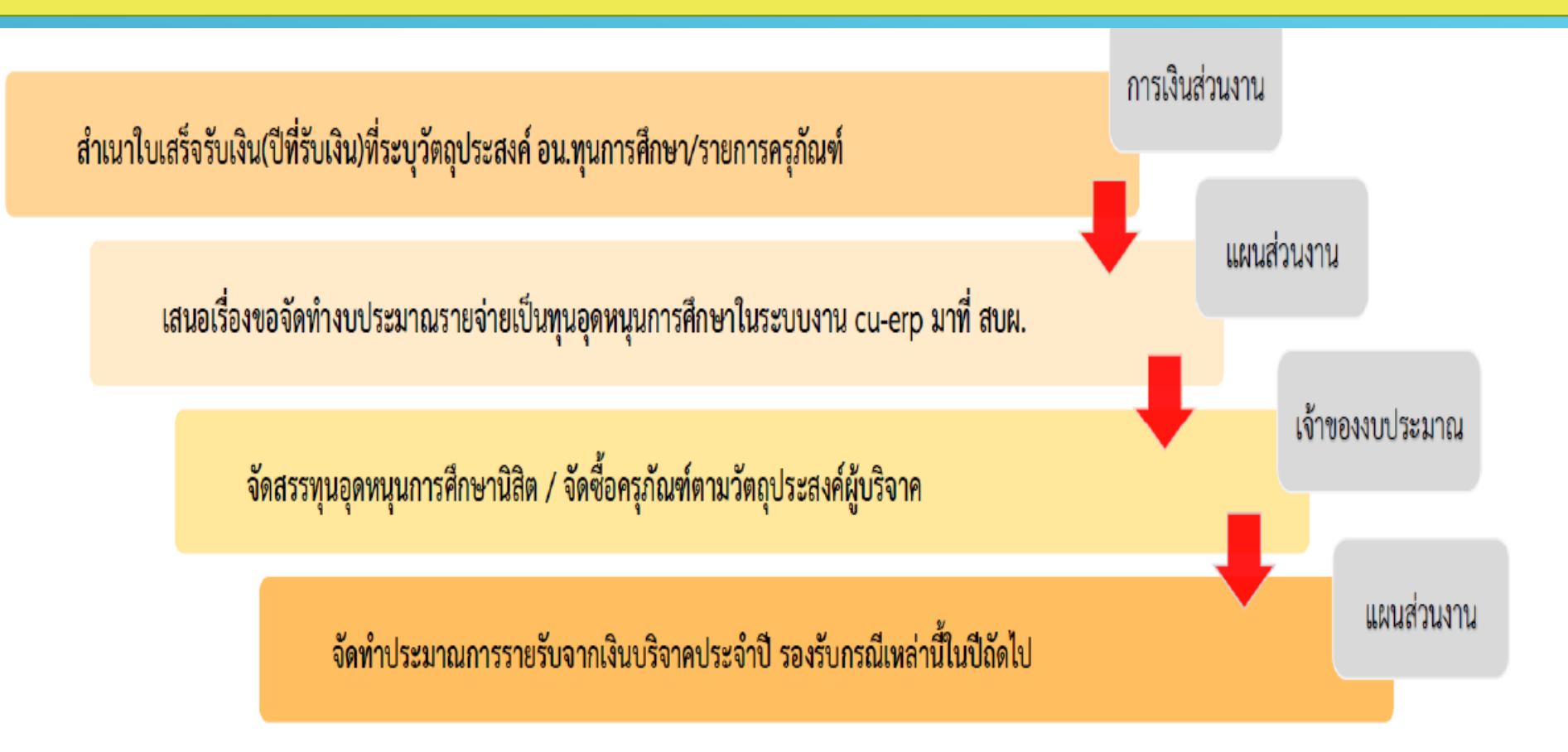

หมายเหตุ : การเงินต้องออกใบเสร็จพร้อมบันทึกรับเงินบริจาคเป็นเงินรายได้ส่วนงาน

#### **ขั้นตอนการจัดท าแผนงบประมาณรายจ่ายเงินบริจาค**

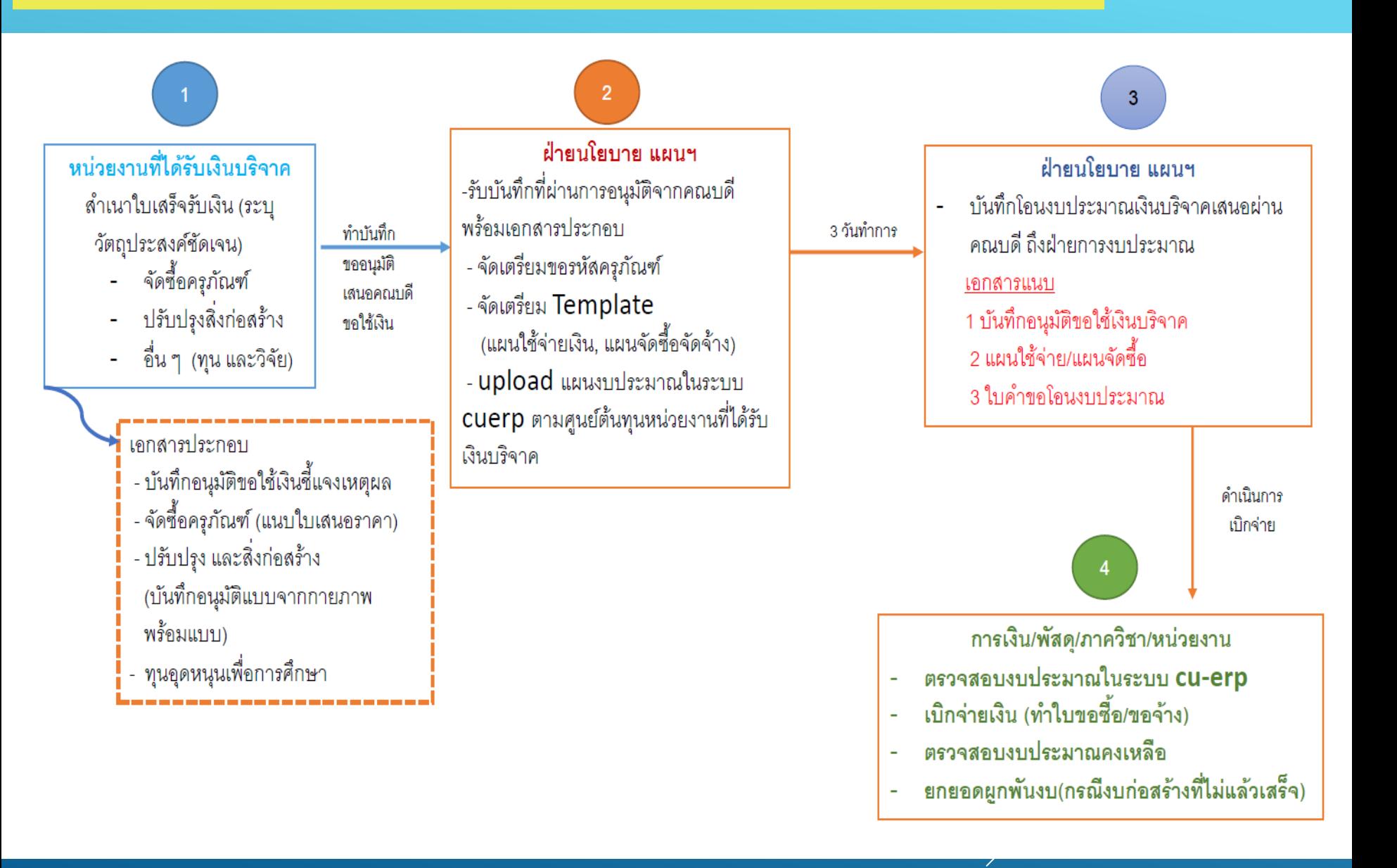

#### **ตัวอย่างเอกสารที่ขออนุมัติใช้เงินบริจาค**

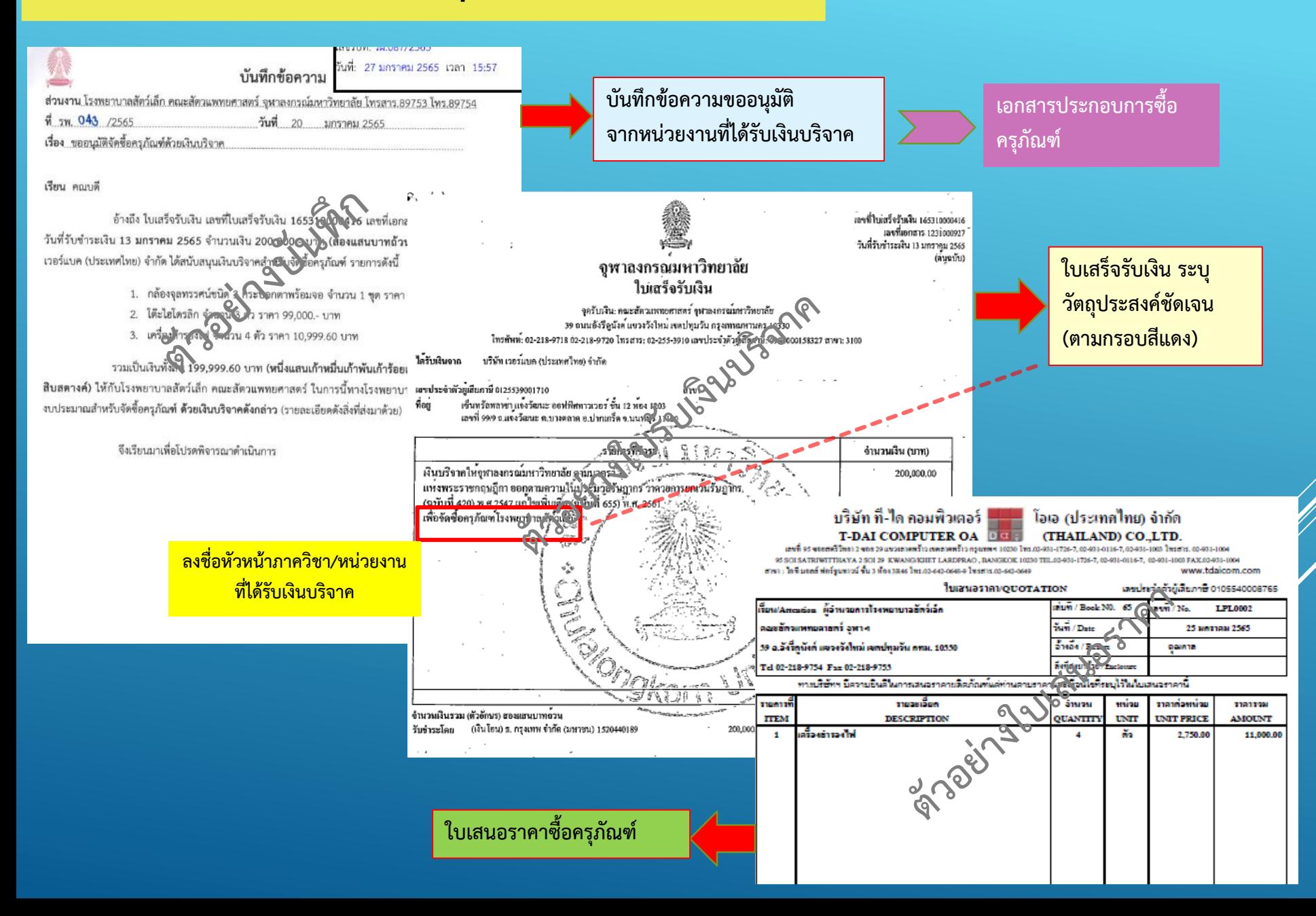

#### **ตัวอย่างเอกสารที่ขออนุมัติใช้เงินบริจาค**

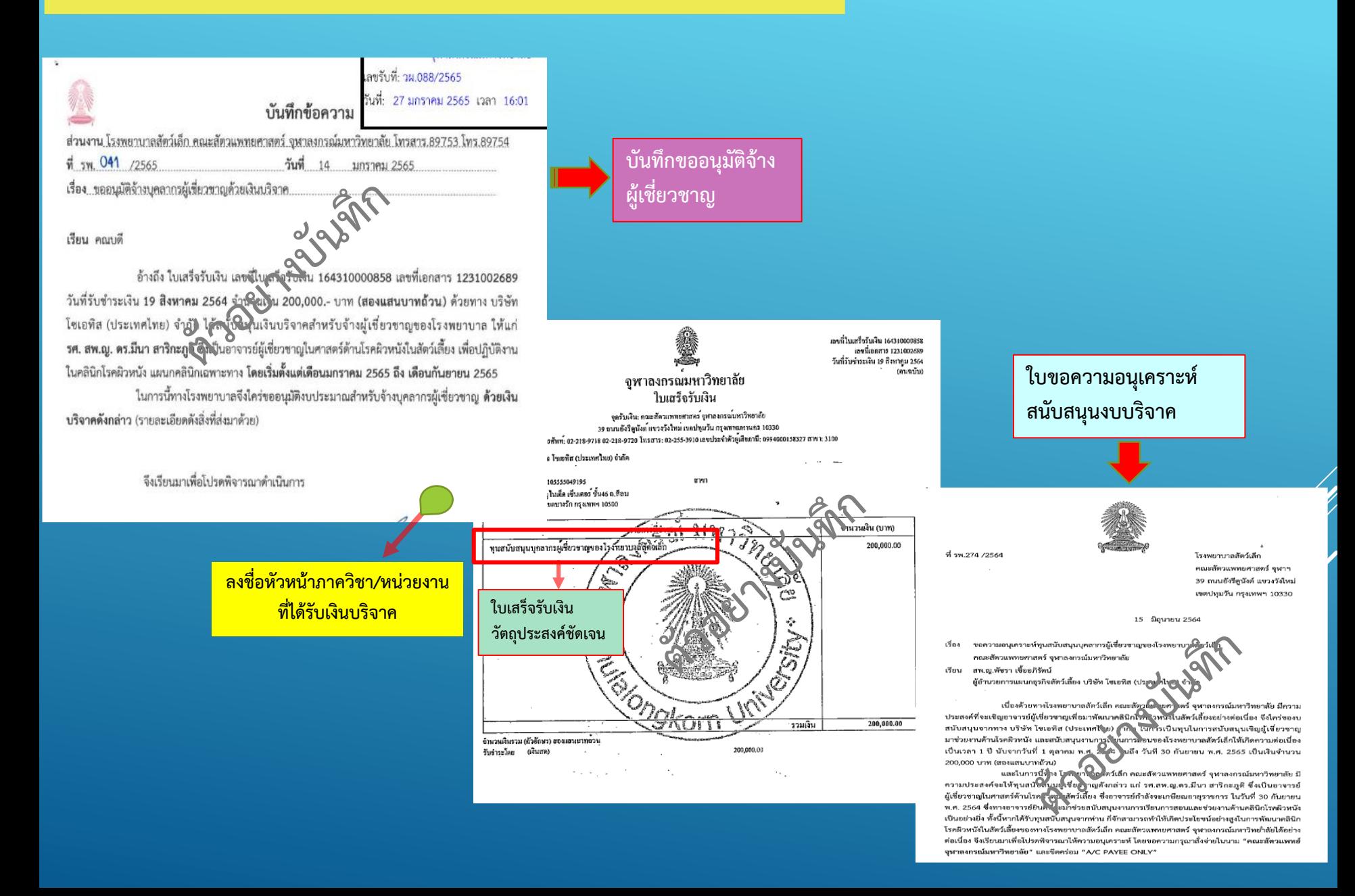

# **งบแหล่งทุนภายนอก**

# **งบวิจัยแหล่งทุนภายนอก**

ี่ภาครัฐ ภาคเอกชน **ต่างประเทศ**

# **การขอรหัสศูนย์ต้นทุนและเขตตามหน้าที่**

# การขอรหัสศูนย์ต้นทุนและเขตตามหน้าที่ โครงการวิจัยแหล่งทุนภายนอก

#### **การขอรหัสโครงการวิจัยแหล่งทุนภายนอก**

**ฝ่ายวิจัย ด าเนินการขอรหัส Vendor กับฝ่าย**

**ส่งบันทึกขอรหัสศูนย์ต้นทุน ทาง Lesspaper**

**ต้นทุน และเขตตามหน้าที่ในระบบ CU-ERP**

**\*\*\*เอกสารครบถ้วน จะได้รับรหัสภายใน 3 วันท าการ\*\*\***

ี <mark>ฝ่ายแผนฯรับเอ</mark>กสารและดำเนินการขอรหัสศูนย์

**การเงิน มาด้วย**

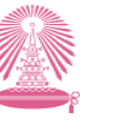

#### **แนบประกาศผ่าน กก. บริหารคณะฯ ยังไม่ต้อง มีรหัส RES ได้ทันที**

ประกาศ จนาลงกรณ์มหาวิทยาลัย เรื่อง การบริหารโครงการ การเงินและการพัสดุ สำหรับทุนอุดหนุนการวิจัยจากแหล่งทุนภายนอก เงินอุดหนุนการวิจัยภาครัฐ ภาคเอกชน และต่างประเทศ เรื่อง "Tissue Reaction and Serological Response after Chickens Receiving Different Infectious Coryza Bacterins" จาก บริษัท อินเตอร์เว็ท (ประเทศไทย) จำกัด

ด้วย คณะสัตวแพทยศาสตร์ จุฬาลงกรณ์มหาวิทยาลัย ได้รับเงินใช้พื้นนวิจัยจาก บริษัท อินเตอร์เว็ท (ประเทศไทย) จำกัด ให้ทำการศึกษาวิจัยเรื่อง "Tissue (จุดที่เอิก and Serological Response after Chickens Receiving Different Infectious Coryza Bactering เป็นจำนวนเงิน 150,000.00 บาท (หนึ่งแสน ห้าหมื่นบาทถ้วน) โดยมีกำหนดระยะเวลา 455 วัน ทั้ง**วิ์**ชั่ง**ต่**งวันที่ 15 ธันวาคม 2564 ถึงวันที่ 14 มีนาคม 2566 ตามหนังสือมอบอำนาจเลขรหัส AL\_65\_036\_3**g) เอล**ี่ใจวันที่ 2 พฤศจิกายน 2564 และหนังสือให้ทุนวิจัยลง วันที่ 4 พฤศจิกายน 2564

อาศัยอำนาจตามความในข้อ 10 ให้เขียบังคับจุฬาลงกรณ์มหาวิทยาลัย ว่าด้วยการบริหารทุนอุดหนุน<br>โครงการวิจัย พ.ศ. 2564 จึงให้คุณใส่ด้วนพทยศาสตร์ เป็นผู้บริหารการเงินและโครงการวิจัย เรื่อง "Tissue Reaction and Serological Responde after Chickens Receiving Different Infectious Coryza Bacterins" โดยได้ผ่าน<br>ความเห็นขอบจากคณะกรุชติดตั้งโรหารทุนอุดหนุนการวิจัยคณะสัตวแพทยศาสตร์ ครั้งที่ 11/2564 วันที่ 24 พฤศจิกายน

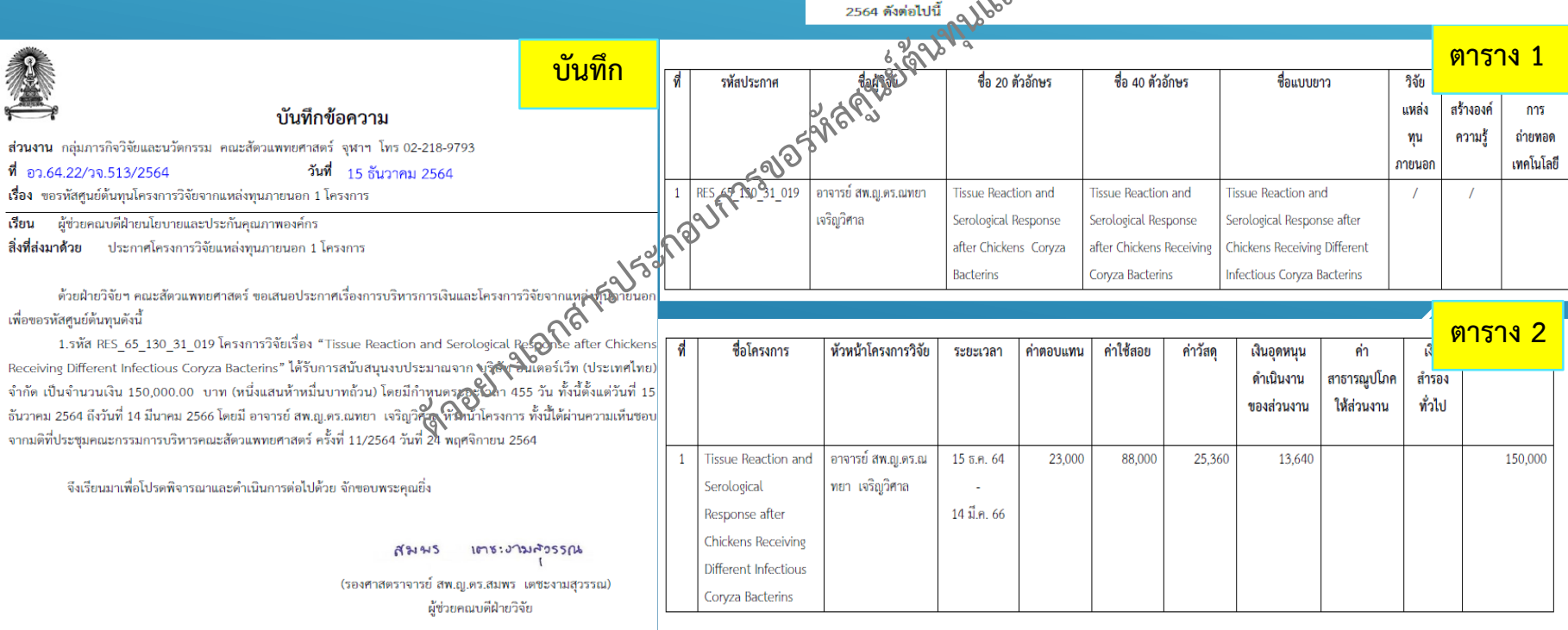

#### **ขั้นตอนการท าแผนใช้จ่ายเงินและเบิกจ่ายเงินโครงการวิจัย**

- **ฝ่ายแผนจัดท าแผนใช้จ่ายเงิน ในระบบ CU-ERP**
- **แจ้งรหัสศูนย์ต้นทุน และแผนใช้จ่ายเงินโครงการ ให้หัวหน้า โครงการ ส่งส าเนาให้ฝ่ายวิจัยฯ**
- **ส่งแผนใช้จ่ายเงินให้ฝ่ายการเงิน คณะฯ ประสานงานการเบิก จ่ายเงิน \*\*ผ่านทาง lesspaper\*\***

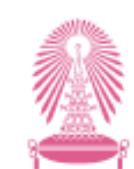

ประกาศ จุฬาลงกรณ์มหาวิทยาลัย เรื่อง การบริหารโครงการ การเงินและการพัสดุ สำหรับทุนอุดหนุนการวิจัยจากแหล่งทุนภายนอก เงินอุดหนุนการวิจัยภาครัฐ ภาคเอกชน และต่างประเทศ **GB4** "Tissue Reaction and Serological Response after Chickens Receiving Different

#### Infectious Coryza Bacterins"

รายงานสรปแผนรายรีบ-แผนรายจำย turi-10.01.2022  $m<sub>l</sub>$ :  $\overline{2}$ ualen: 3100BGT01 floudstance: 2022 เวอร์ชันะ **CEG** gudding :3310210001 tacking the emergence and spinad ofm up กองทุนเงินทุน :2310042980 รายได้จากวิจัยรับต่วงหน้า ซัดวแพทยศาสตร์ เขตตามหน้าที่65413100210001 RES 65 115 31 016

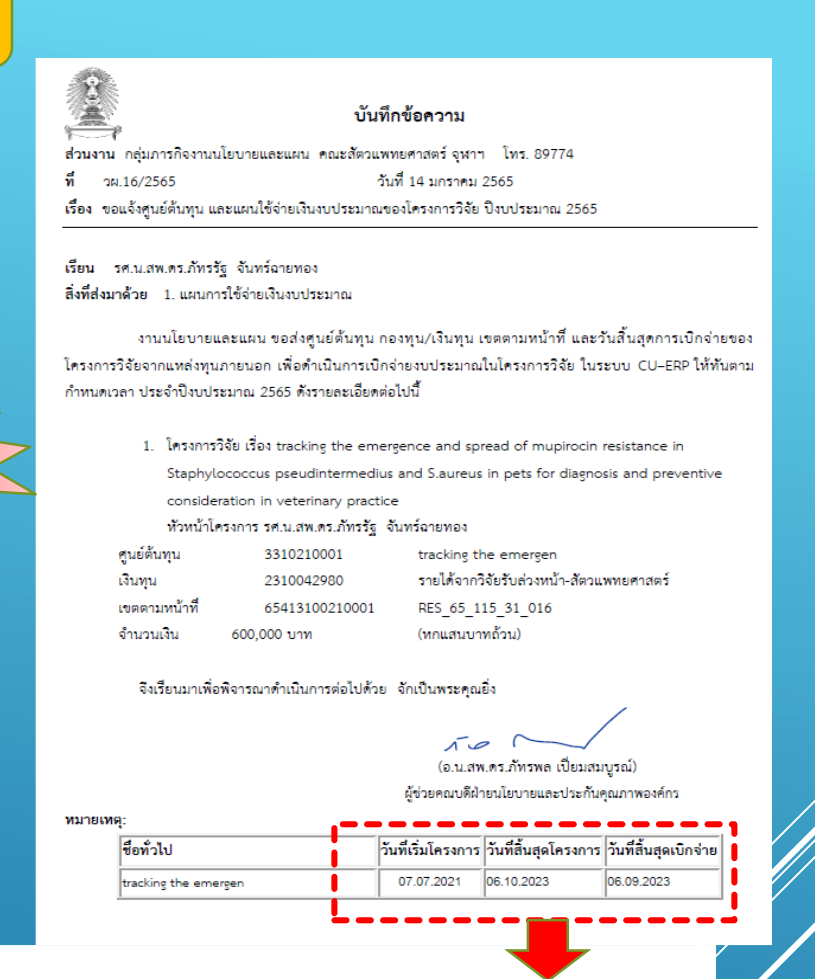

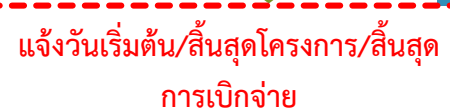

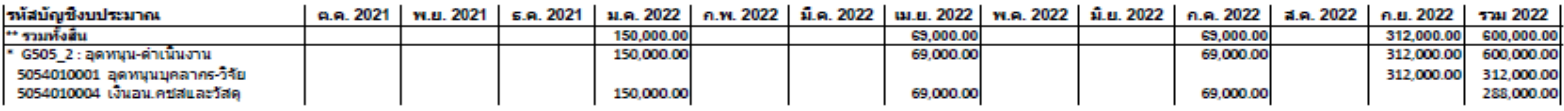

**อย่าลืม**

้ฝ่ายวิจัยฯส่งประกาศฉบับ **ลงนาม (ผ่าน lesspaper)**

RES 65 130 31 019

#### **ขั้นตอนการท าแผนใช้จ่ายเงินและเบิกจ่ายเงินโครงการวิจัย**

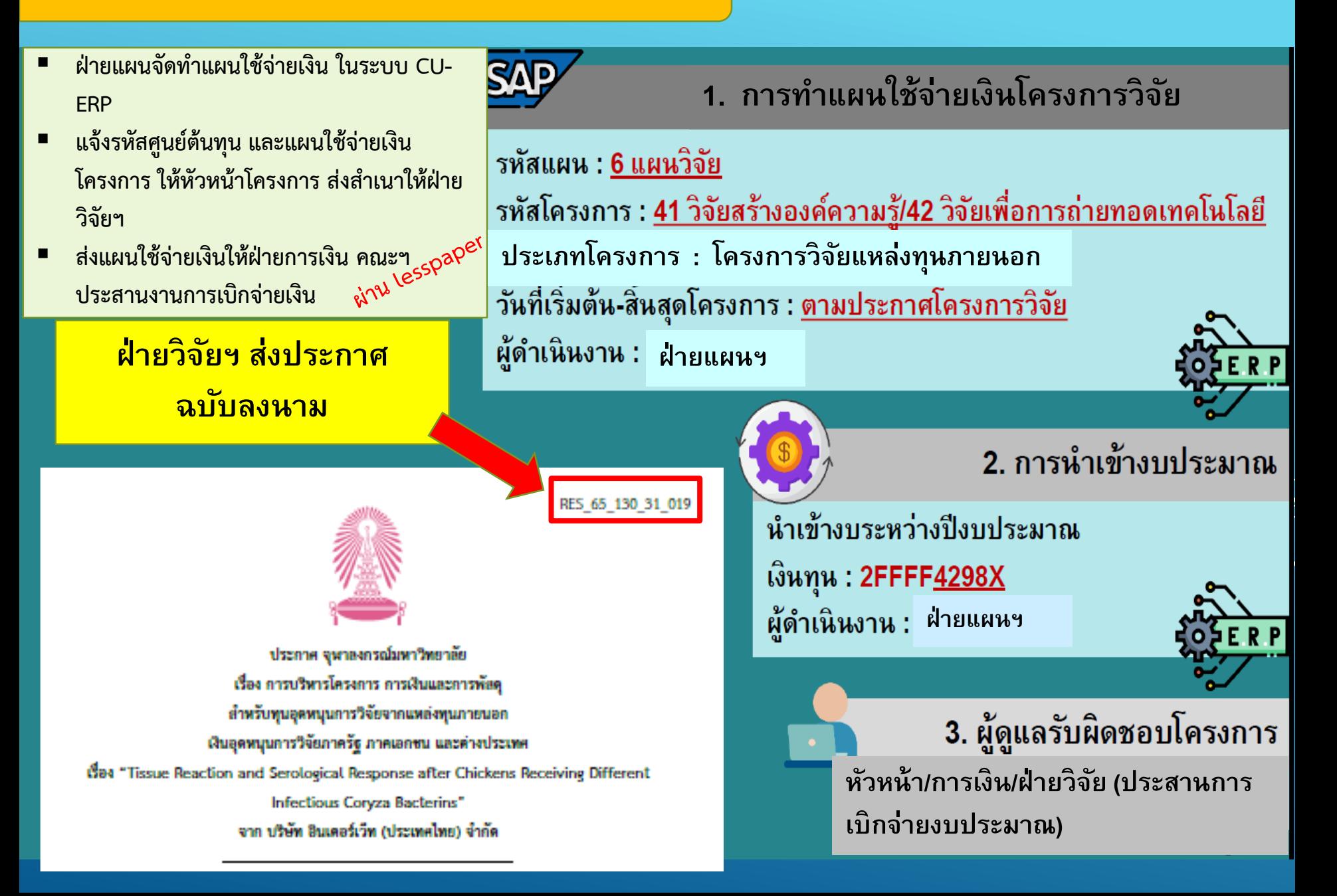

#### **แจ้งรหัสศูนย์ต้นทุนและแผนใช้จ่ายเงิน โครงการวิจัย**

 **บันทึกแจ้งศูนย์ต้นทุนและแผนใช้จ่ายเงิน แจ้งวันที่เริ่มต้น – สิ้นสุดโครงการและวันที่ สิ้นสุดการเบิกจ่าย** 

้วันที่เริ่มต้น – สิ้นสุดโครงการ และวันที่สิ้นสุดการเบิกจ่าย

้วันที่เริ่มต้น : <u>ตามประกาศโครงการวิจัย</u>

้วันที่สิ้นสุดโครงการ : <u>ตามประกาศโครงการวิจัย</u>

<u> วันที่สิ้นสุดการเบิกจ่าย : ระบบจะบวกเพิ่มให้อัตโนมัติ 90 วัน</u>

10.01.202

3100BCT0

gudnunu : 3310210001 tacking the emergence and spinad ofm up กองทุนไง้บทุน :2310042980 รายได้จากวิจัยรับส่วงหน้า สัตวแพทยศาสตร์ eeswatelconsinational ppp op it is a ai

วันที่ wħ salan

> floudstan เวอร์ชัน:

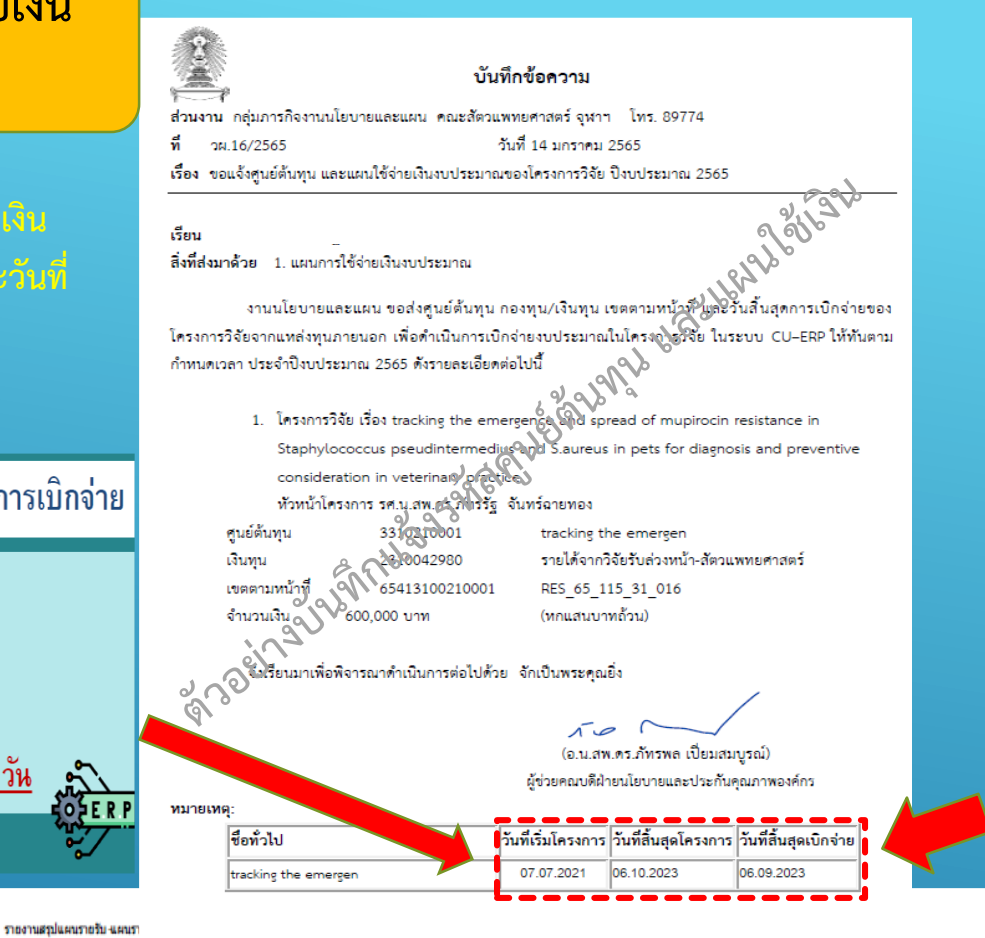

**เริ่มต้น/สิ้นสุด โครงการ/ สิ้นสุดเบิกจ่าย**

**หัวหน้าโครงการ/การเงิน/ ฝ่ายวิจัย ประสานการ เบิกจ่ายเงินโครงการ**

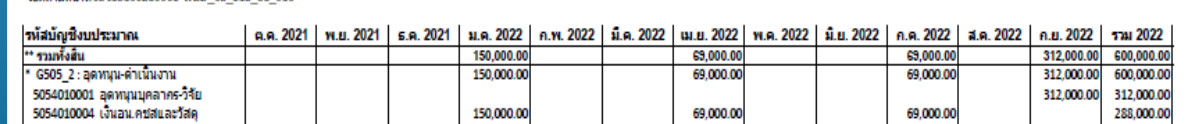

#### ชั้นตอนการขอขยายโครงการวิจัย

ี <mark>□</mark> การขยายระยะเวลาโครงการวิจัย เมื่อสิ้นสุดโครงการและสิ้นสุดการเบิกจ่ายงบประมาณโครงการ ฝ่าย ้ วิจัยดำเนินการ จัดส่งบันทึกอนุมัติขยายระยะเวลา ผ่าน lesspaper ถึงฝ่ายแผนฯ เพื่อดำเนินการขยาย ้ระยะเวลาโครงการในระบบ CU-ERP

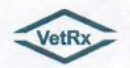

บริษัท เวทอาร์เอ็กซ์ จำกัด VetRx Co., Ltd.

เดขที่ 25641002

เรียนที่ บริษัท เวทอาร์เอ็กซ์ จำกัด

1 ตุลาคม 2564

ขยายระยะเวลาดำเนินโครงการวิจัย เร็ดง

คณบดี คณะสัตวแพทยศาสตร์ จุฬาลงกรณ์มหาวิทยาลัย Gen

ตามที่บริษัท เว็ทอาร์เอ็กซ์ จำกัด ได้สนับสนุนทุนอุดหนุนโครงการวิจัยให้ ผู้ช่วยศาสตราจารย์ น.สพ. คณะสัตวแพทยศาสตร์ จุฬาลงกรณ์มหาวิทยาลัย เพื่อ ทำการศึกษาวิจัยเรื่อง "Evaluation of in vitro efficacy and anti-biofilm effect of a polyhexapid

antiseptic product against pathogenic bacteria and yeast causing caning britis งบประมาณ 105,600 บาท (หนึ่งแสนสองพันสามร้อยบาท) ระยะเวลาโครงการ 4 Can ตั้งใต้วันที่ 1 พฤษภาคม 2564 ถึง 31 สิงหาคม 2564 นั้น

ทั้งนี้จากสถานการณ์โรคระบาด COVID-19 ทำให้ผู้วิจัยและ บั้งสู่หานำสั่งซื้อและนำเข้าวัสดุ วิทยาศาสตร์และการเข้ามาใช้สถานที่ดำเนินการวิจัยในห้อุขฏฐิบัติคอิม เป็นผลให้แผนการดำเนินงานล่าซ้ากว่า กำหนด ทางบริษัท เว็ทอาร์เอ็กซ์ จำกัด จึงอนุมัติให้ผู้ช่วยหาสตราจารย์ น.สพ.คร. ภัทรรัฐ จันทร์ฉายทอง ขยายระยะเวลาการวิจัยออกไปอีก 2 เดือน โดยจะสิ้นสุดในวันที่ 31 ตุลาคม 2564

จึงเรียนมาเพื่อโปรดทราบ

interacte conste,

นายประเสริฐ สิริโซติวิทยการ กรรมการผู้จัดการ

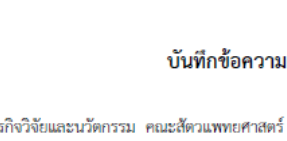

สำนักบริหารวิจัย สนม จุฬาลงกรณ์มหาวิทยาลัย ขรับที่: 5714 18 ต.ศ. 64 เวลา 15:49

**ส่วนงาน** กลุ่มภารกิจวิจัยและนวัตกรรม คณะสัตวแพทยศาสตร์ จุฬาฯ โทร 02-<mark>2188919</mark>8ตการลงนามอยู่ที่หน้า 2 นะคะ วันที่ 18 ตุลาคม 2564 ที่ อว.64.22/วจ.384/2564 Mogne เรื่อง ขออนุมัติขยายระยะเวลาดำเนินโครงการวิจัย โครงกุญสมุที่ RES\_64\_344\_31\_038 26 ตุลาคม 2564

เรียน รองอธิการบดี (ศาสตราจารย์ คร.จักรพั 884 344 31 038 สิ่งที่ส่งมาด้วย 1.ประกาศโครงการวิจัย 2.หนังสือขอขอ ครั้งยะเวลาดำเนินโครงการวิจัยจาก บริษัท เวทอาร์เอ็กซ์ จำกัด

 $\boldsymbol{\omega}$ . ก บริษัท เวทอาร์เอ็กซ์ จำกัด (VetRx Company Limited) ให้ทำการศึกษาวิจัยเรื่อง Contained a product of in vitro efficacy and anti-biofilm effect of a polyhexanide antiseptic product against pathogenic bacteria and yeast causing canine otitis externa" รหัสประกาศโครงการวิจัยเลขที่ RES 64 344 31 038 งบประมาณจำนวน 105,600 บาท ( หนึ่งแสนห้าพันหกร้อยบาทถ้วน ) โดยมีกำหนด ระยะเวลา 123 วัน ทั้งนี้ตั้งแต่วันที่ 1 พฤษภาคม 2564 ถึงวันที่ 31 สิงหาคม 2564

-แต่เนื่องจากสถานการณ์การแพร่ระบาดของไวรัส Covid-19 ทำให้ประสบปัญหาในการสั่งซื้อและนำเข้า วัสตวิทยาศาสตร์ และการเข้ามาใช้สถานที่ดำเนินงานวิจัยในห้องปฏิบัติการ เป็นผลให้แผนการดำเนินงานล่าช้า กว่ากำหนด ในการนี้ บริษัท เวทอาร์เอ็กซ์ จำกัด จึงได้อนุมัติให้ขยายระยะเวลาการวิจัยไปอีก 2 เดือน โดยจะ สิ้นสุดโครงการวิจัยในวันที่ 31 ตุลาคม 2564

จึงเรียนมาเพื่อโปรดพิจารณาและดำเนินการต่อไปด้วย จักขอบพระคณยิ่ง

(รองศาสตราจารย์ น.สพ.ตร.ณ์วีร์ ประภัสระกล) รองคณบดีวิจัย นวัตกรรม และสื่อสารองค์กร คณะสัตวแพทยศาสตร์

#### **ขั้นตอนการขอปรับงบประมาณโครงการวิจัย**

 **การขอปรับงบประมาณโครงการวิจัย จัดส่งบันทึกขอปรับปรุงงบประมาณโครงการ ผ่าน lesspaper ถึง ฝ่ายแผนฯ เพื่อด าเนินการขอปรับงบประมาณโครงการในระบบ CU-ERP**

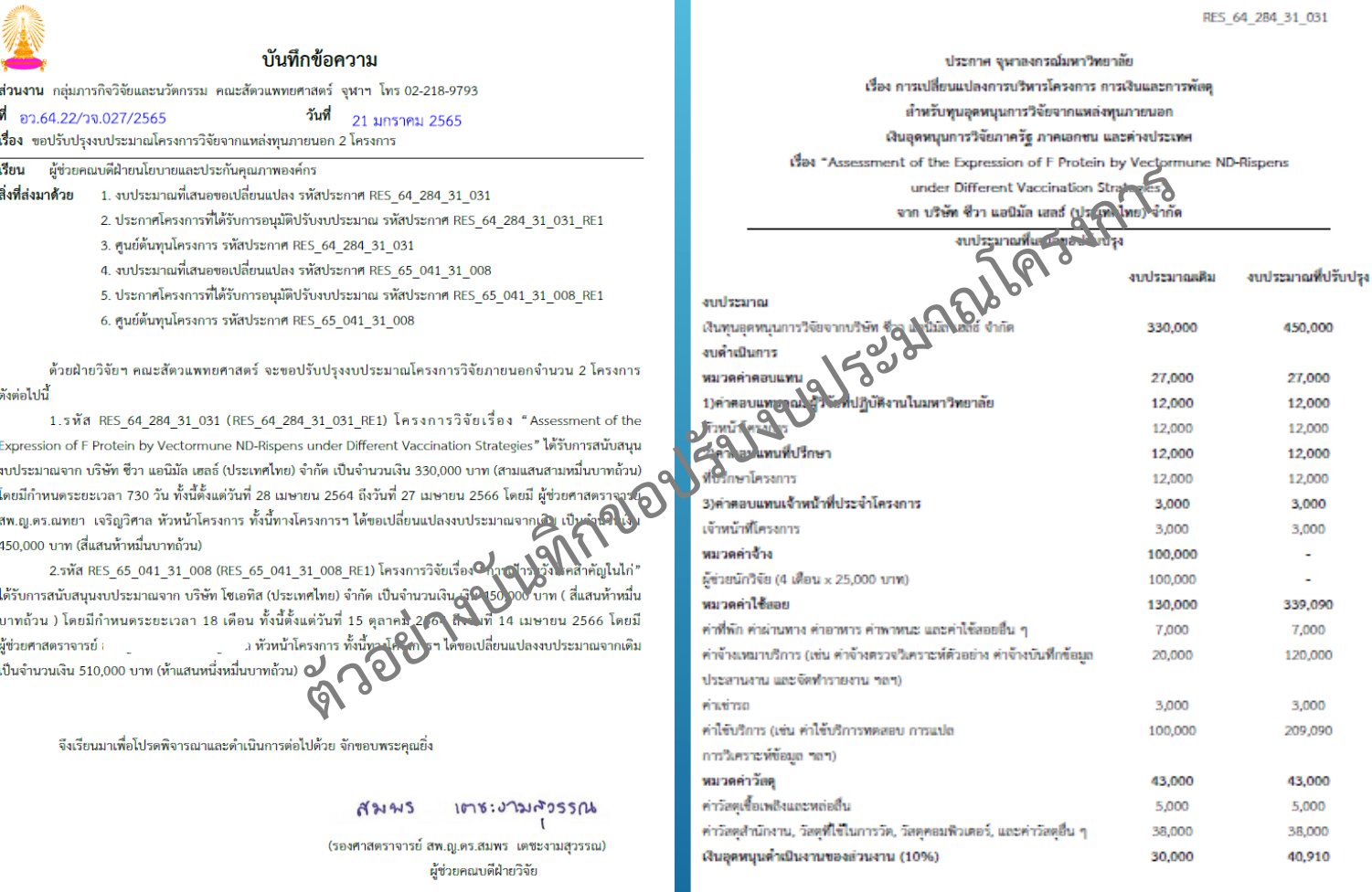

# **งบโครงการ บริการวิชาการ**

#### **การขอรหัสโครงการบริการวิชาการแหล่งทุนภายนอก**

- **CE ด าเนินการขอรหัส Vendor กับฝ่าย การเงิน**
- **ส่งบันทึกเสนอผ่านกรรมการบริหารคณะฯ พร้อมข้อเสนอโครงการ และรายละเอียด งบประมาณ (ผ่าน lesspaper)**
- ่ ฝ่ายแผนฯ รับเอกสารและดำเนินการขอ **รหัสศูนยต้นทุน และเขตตามหน้าที่ในระบบ CU-ERP**
- **\*\*เอกสารครบถ้วน จะได้รับรหัสภายใน 3 วันท าการ\*\***

3008553

วันที่ ๑๔ กุมภาพันธ์ ๒๕๖๕

mostasis and the usage of electrosurgical

ศูนย์การศึกษาต่อเนื่อง

 $26$  nov.  $b\bar{a}$ 

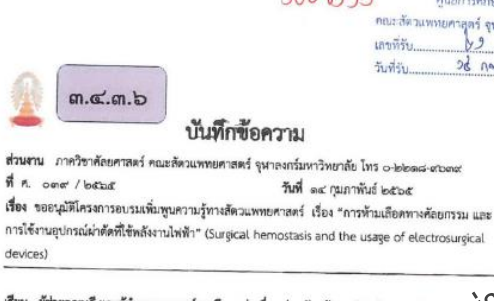

อุปกรณ์ผ่าตัดที่ใช้พลังงานไฟฟ้า" (Surgical hermostasis and the usage of electrosurgical devices) โดยจะจัดขึ้นในวันที่ ๙ พฤษภาคม ๒๕๒๕ ณ ศูนย์นวัตกรรมเพื่อฝึกทักษะทางคลินิก ชั้น ๔ อาคาร ๒๐ ปี คณะสัตวแพทยศาสตร์ จุฬาลงกรณ์มหาวิทยาลัย ซึ่งงบประมาณมาจากการลงทะเบียน เป็นจำนวนเงิน สอ.อออ บาท (เก้าหนึ่นบาทถ้วน)

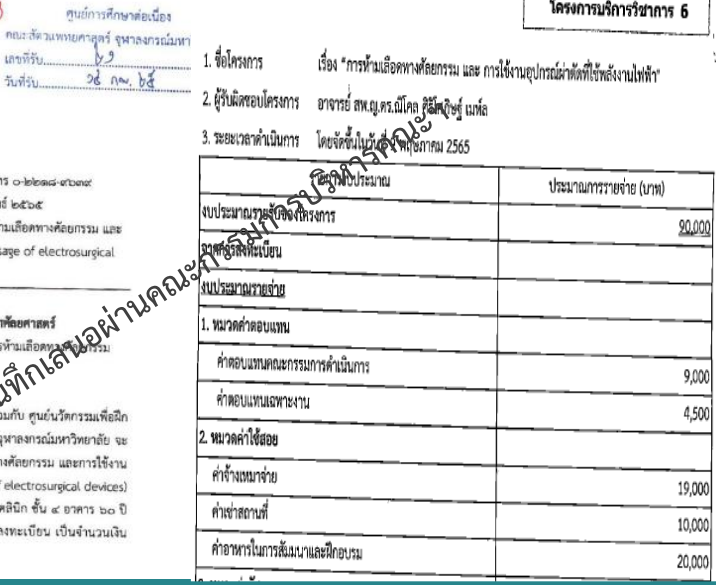

#### 1. การขอรหัสโครงการผ่านระบบ CU-ERP

**รหัสแผนงาน : 2 แผนงานบริการวิชาการแก่สังคม รหัสโครงการ : 42 บริการวิชาการ ประเภทโครงการ : บริการวิชาการแหล่งทุนภายนอก วันที่เริ่มต้น-สิ้นสุดโครงการ : ตามข้อเสนอโครงการ ผู้จัดท าการขอรหัส : ฝ่ายแผนฯ คณะ**

## 2. การนำเข้างบประมาณ นำเข้างบระหว่างปีงบประมาณ **2310043980 ฝ่ ายแผนฯ** 3. ผู้ดูแลรับผิดชอบโครงการ

**หัวหน้า/การเงิน/ฝ่ายวิจยั (ประสานการ เบิกจ่ายงบประมาณ)**

#### **แจ้งรหัสศูนย์ต้นทุนและแผนใช้จ่ายเงิน โครงการบริการวิชาการ**

 **บันทึกแจ้งศูนย์ต้นทุนและแผนใช้จ่ายเงิน แจ้งวันที่เริ่มต้น – สิ้นสุดโครงการและวันที่สิ้นสุด การเบิกจ่าย** 

#### **วันที่สิ้นสุดการเบิกจ่าย ในระบบ CU-ERP จะบวกเพิ่มให้อีก 90 วัน โดยอัตโนมัติ**

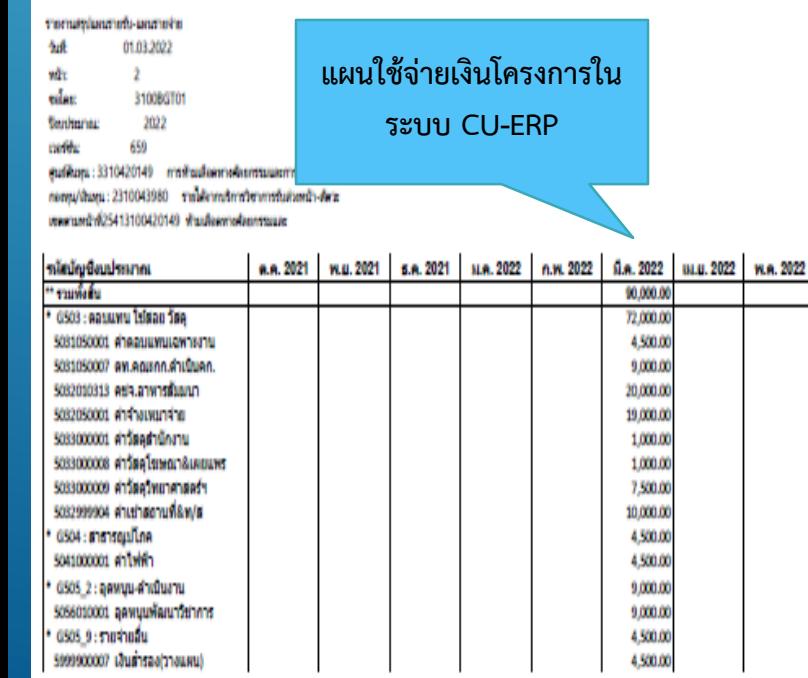

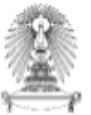

บันทึกข้อความ

ส่วนงาน กลุ่มภารกิจงานนโยบายและแผน คณะสัตวแพทยศาสตร์ จุฬาฯ โทร. 89774  $\frac{1}{20}$  28/2565 วันที่ 1 มีนาคม 2565 เรื่อง -ขอแจ้งศูนย์ต้นทุน และแผนใช้จ่ายเงินงบประมาณของโครงการบริการวิชาการ ปีงบประมาณ 2565

tsen

สิ่งที่ส่งมาด้วย 1 แผนการใช้จ่ายเงินงบประมาณ

งานนโยบายและแผน ขอส่งศูนย์ต้นทุน กองทุน/เงินทุน เขตตามหน้าที่ และวันสิ้นสุดการเบิกจ่ายของ โครงการบริการวิชาการแหล่งทุนภายนอก เพื่อดำเนินการเบิกจ่ายงบประมาณในโครงการบริการวิชาการ ในระบบ CU– ERP ให้พันตามกำหนดเวลา ประจำปีงบประมาณ 2565 ดังรายละเอียดต่อไปนี้

- 1. โครงการบริการวิชาการ เรื่อง การห้ามเลือดทางศัลยกรรมและการใช้งานอุปตุริณัยาตัดที่ใช้พลังงาน ไฟฟ้า ห้าหน้าโครงการ
- ศนย์ต้นทน 3310420149 เงินทุน 2310043980 เขตตามหน้าที่ 25413100420149 จำนวนเงิน 90,000 บาท

การห้ามเลือดพิวัลศ์ลยกรรมและการใช้งานอุปกร รายได้จิติกับริการวิชาการรับล่วงหน้า-สัตวะ ∆ฟ้ในเลือดทางศัลยกรรม (เก้าหมื่นบาทถ้วน)

จึงเรียนมาเพื่อพิจารณาต<sub>ั๊วใ</sub>กดูใช่วิตั้งอัปด้วย จักเป็นพระคุณยิ่ง<br>สถาบั้น<br>สถาบั้น แ**จ้งวันที่เริ่มต้น/สิ้นสุด** 

**โครงการ และ วันที่สิ้นสุด การเบิกจ่าย** 

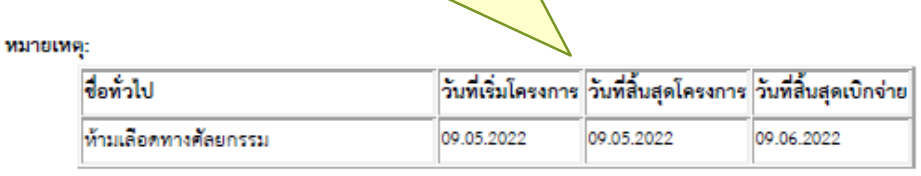

#### ಕ್ಷಿ ขั้นตอนการขอขยายระยะเวลาโครงการบริการวิชาการ

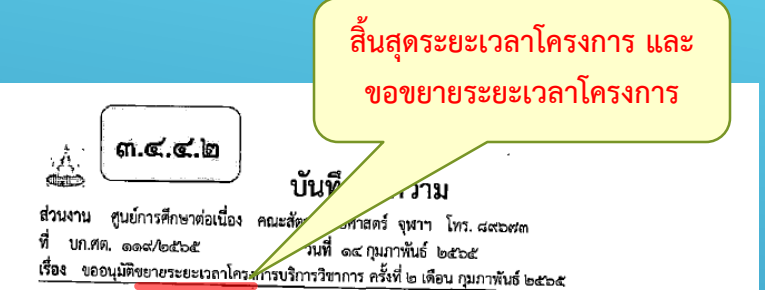

เรียน รองคณบดีวิจัย นวัตกรรมและสื่อสารองค์กร

สิ่งที่ส่งมาด้วย สรุปโครงการบริการทางวิชาการ จำนวน ๑ โครงการ

ด้วย ศูนย์การศึกษาต่อเนื่อง คณะสัตวแพทยศาสตร์ ขอเสนอโครงการบริการวิชาการ เพื่อจัด โครงการ ประจำปั่งบประมาณ ๒๕๖๕ แต่เนื่องจากสถานการณ์การระบาดของโรคติดเชื้อไวรัสโควิค-19 จึงขอ อนุมัติขยายระยะเวลาการจัดโครงการ ดังรายละเอียดโครงการ ต่อไปนี้

<u>ขออนุมัติขยายระยะเวลาโครงการบริการวิชาการ จำนวน ๑ โครงการ</u>

๑. โครงการ เรื่อง "จักษุทางสัตวแพทย์ จากพื้นฐานสูงานคลินิก" ขออนุมัติขยายระยะเวลาการจัดโครงการเป็นวันที่ ๘ ธันวาคม ๒๕๖๔ ถึง วันที่ ๓๐ มิถุนายน ๒๕๖๕ โดยมี รองศาสตราจารย์ สห.ญ.คร.นลินี ตันติวนิช เป็นหัวหน้าโครงการ

จึงเรียนมาเพื่อโปรดพิจารณาอนุมัติ และนำเสนอที่ประชุมคณะกรรมการบริหารคณะฯต่อไป

(ผศ.น.สพ.ดร.นัทธี อ่ำอินทร์) ผู้ช่วยคณบดีและผู้อำนวยการศูนย์การศึกษาต่อเนื่อง

ที่ประชุมคณะกรรมการบริหาร คณะสัตวแพทยศาสตร์ ครั้งที่ 2/2565 มีมกิ...............เห็นขอบ........... มงาศ นั่นกันขึ 

(รองศาสตราจารย์ น.สพ.ดร.ณุวีร์ ประภัสระกูล) รองคณบดีวิจัย นวัตกรรม และสื่อสารองค์กร

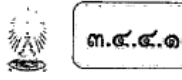

#### บันทึกข้อความ

ส่วนงาน ศูนย์การศึกษาต่อเนื่อง คณะสัตวแพทยศาสตร์ จุฬาฯ บก.ศต. ๑๑๘/๒๕๖๔ วันที่ ๑๔ ณ.๑ **Jest** เรื่อง ขออนมัติขยายระยะเวลาสิ้นสุดการเบิกจ่ายเ<u>ริบวิสรการบริ</u>การวิชาการ ประจำปังบประมาณ ๒๕๐๕

เรียน - รองคณบดีวิจัย นวัตกรรมและสื่อสารองค์กร

ที่ประชุมคณะกรรมการบริหาร

คณะสัตวแพทยศาสตร์ ครั้งที่ 2/2565 

่มง∩ต ข้างที่พ่ชื

g<br>บุ๊ซ่วยคำนะราวอยู่ถึงวนเทชนญิง คนเอกค นันทโทธทูรย์<br>- รับพี่ 23 ญมกาพันธ์ 2565<br>- 2565 อันพิวาพันธ์ 2565

ตามที่คณะสัตวแพทยศาสตร์ จุฬา ฯ ได้อนุมัติจัดโครงการฝึกอบรมประชุมสัมมนาโครงการบริการ วิชาการ ที่ภาควิชาและหน่วยงานจัดขึ้นในปีงบประมาณ ๒๕๖๕ และได้ดำเนินการวางแผนใช้จ่ายเงินงบประมาณ ของโครงการในระบบ S4 HANA ERP เรียบร้อยแล้ว ซึ่งมีโครงการที่ยังเบิกจ่ายเงินไม่แล้วเสร็จ เนื่องจาก สถานการณ์โรคระบาด COVID-19 ทำให้เกิดความล่าช้า จึงไม่สามารถเบิกจ่ายได้ทันกำหนดเวลา ตังนั้นจึงขอ อนมัติขยายระยะเวลาสิ้นสุดการเบิกจ่ายเงินโครงการบริการวิชาการ ปีงบประมาณ ๒๕๖๕ ดังต่อไปนี้

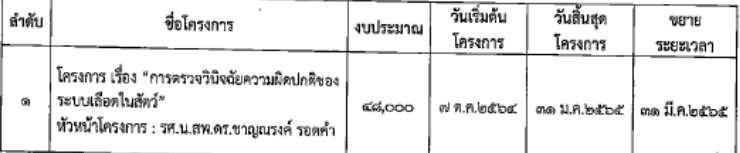

จึงเรียนมาเพื่อโปรดพิจารณาอนุมัติ และนำเสนอที่ประชุมคณะกรรมการบริหารคณะฯต่อไป

(ผศ.น.สพ.ตร.นัทธี อำอินทร์) ผู้ช่วยคณบดีและผู้อำนวยการศูนย์การศึกษาต่อเนื่อง

้สิ้นสุดระยะเวลาเบิกจ่าย และ

ขอขยายเวลาการเบิกจ่ายเงิน

โครงการ

(รองศาสตราจารย์ น.สพ.ดร.ณุวีร์ ประภัสระกุล) รองคณบดีวิจัย นวัตกรรม และสื่อสารองค์กร

#### **ขั้นตอนการขอปรับงบประมาณโครงการบริการวิชาการ**

 **การขอปรับงบประมาณโครงการบริการวิชาการ จัดส่งบันทึกขอปรับปรุงงบประมาณโครงการ ผ่าน lesspaper ถึงฝ่ายแผนฯ เพื่อด าเนินการขอปรับงบประมาณโครงการในระบบ CU-ERP**

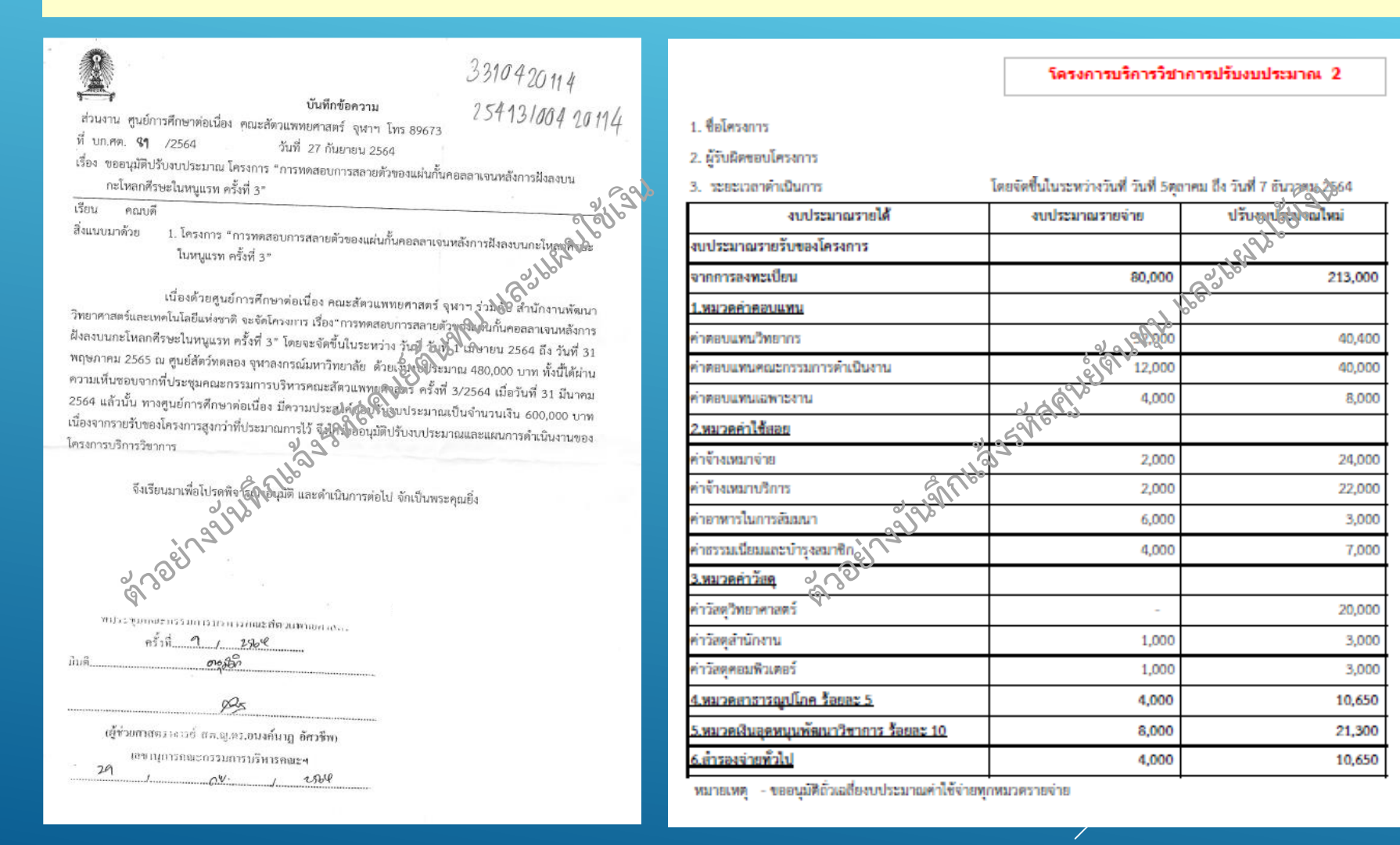

**ก าหนดการท างบประมาณเสนอรัฐบาล และเสนอสภามหาวิทยาลัย เงินงบประมาณแผ่นดิน เงินรายได้คณะฯ และเงินแหล่งทุนภายนอก** 

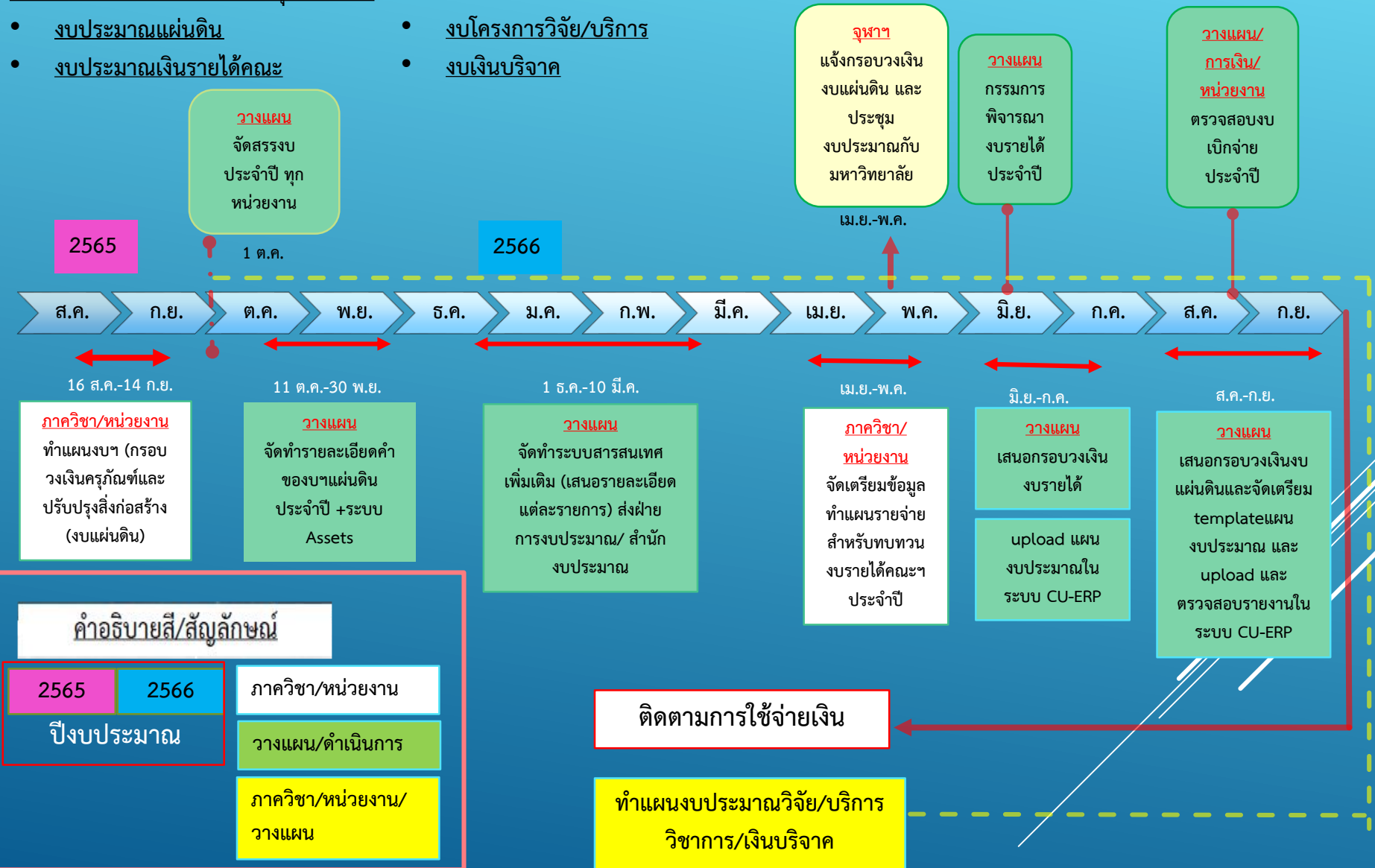